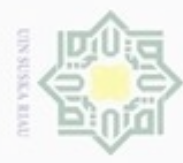

 $\sigma$ 

Hak Cipta Dilindungi Undang-Undang

Hak

 $\overline{\omega}$ 

State Islamic University of Sultan Syarif Kasim Riau

cipropriem gnensilO

N

### **BAB IV**

### **ANALISA DAN PERANCANGAN**

cipta Tahapan untuk analisa dan perancangan merupakan hal penting dalam sebuah penelitian. Analisa merupakan sebuah langkah dalam memahami permasalahan yang ada dan akan diselesaikan serta dicarikan solusi pemecahan permasalahan tersebut agar sejalan dengan tindakan perancangan sistem yang akan dibuat. Sedangkan untuk perancangan itu sendiri merupakan langkah yang dilakukan setelah analisa yang telah dilakukan untuk menjelaskan tentang kebutahan, langkah dan rancangan dari sistem yang akan dibangun.

### **4.1 Analisa Sistem**

Pada penelitian menerapkan jaringan syarat tiruan menggunakan *Learning Vector Quantization 2.1* akan melewati tahapan dalam JST, tahapannya adalah:

1. Arsitektur Jaringan

Arsitektur yang akan kita gunakan adalah *Competitive Layer*. Lapisan inputan pada LVQ 2.1 akan saling bersaing untuk menjadi aktif.

2. Fungsi Aktivasi

Fungsi aktivasi yang digunakan oleh LVQ 2.1 adalah fungsi identitas karena LVQ 2.1 hanya menggunakan fungsi identitas untuk menentukan jenis penyakit lambung.

3. Proses pembelajaran

Proses pembelajaran pada Learning Vector Quantization 2.1 merupakan proses pembelajaran terawasi yang mana keluaran dari sistem telah diketahui dari awal.

4. Aplikasi Jaringan Syaraf Tiruan

Aplikasi jaringan yang digunakan adalah klasifikasi. Jadi bagaimana jaringan syaraf tiruan menyelesaikan klasifikasi diagnosa awal pada penyakit lambung.

5. Algoritma Jaringan Syaraf Tiruan

Ada berbagai macam algoritma yang bisa digunakan dalam penyelesaian JST dan yang digunakan pada kasus ini adalah

Pengutipan hanya untuk kepentingan pendidikan, penelitian, penulisan Pengutipan tidak merugikan kepentingan yang wajar UIN Suska Riau karya ilmiah, penyusunan laporan, penulisan kritik atau tinjauan suatu masalah

sebagian atau seluruh karya tulis ini tanpa mencantumkan dan menyebutkan sumber

Dilarang mengumumkan dan memperbanyak sebagian atau seluruh karya tulis ini dalam bentuk apapun tanpa izin UIN Suska Riau

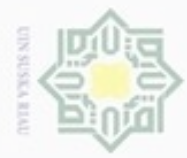

Pengutipan hanya untuk kepentingan pendidikan, penelitian, penulisan

silut syns atau seluruh karya tulis

ini tanpa mencantumkan dan menyebutkan sumber

karya ilmiah, penyusunan laporan, penulisan kritik atau tinjauan suatu masalah

Hak Cipta Dilindungi Undang-Undang

cipropriem gradulp

algoritma Learning Vector Quantization 2.1 untuk medeteksi penyakit pada lambung berdasarkan gejala-gejala yang ada.

ивн Terdapat 20 gejala penyakit pada lambung yang akan digunakan sebagai  $\circ$ unit masukan, sedangkan lapisan unit keluarannya berupa jenis penyakitnya yaitu 4 kelas penyakit.

Proses klasifikasi memiliki dua tahapan yaitu tahapan pembelajaran *(training)* dan pengujian *(testing)*. Pada proses pembelajaran akan dilakukan berdasarkan algoritma LVQ2.1 dengan menentukan jarak terdekat antara vektor inputan dan vektor bobot dalam menentukan nilai bobot baru. Proses itu dilakukan melalui iterasi atau *epoch* sampai dengan kondisi terpenuhi yaitu minimum alfa. Hasil proses pembelajaran dari melatih data inputan akan diperoleh bobot-bobot akhir yang dijadikan bobot untuk pengujian data baru atau data uji. Setelah dilakukan pengujian akan diperoleh hasil yang sesuai berdasarkan gejala tersebut.

Penentuan akurasi pada percobaan kasus penyakit lambung ini menggunakan *Confusion Matrix* yang mana setelah dilakukan pengujian dengan beberapa *learning rate* dan *windows* kemudian akan dihitung akurasinya menggunakan *Confusion Matrix* tersebut.

### **4.1.1 Analisa Kebutuhan Sistem**

Pada tahapan analisa kebutuhan sistem akan dilakukan pembagian data yang dibutuhkan dalam proses penentuan klasifikasi penyakit pada lambung menggunakan algoritma LVQ2.1 (*Learning Vektor Quantization 2.1*). Adapun proses bagian dalam analisa data ini sebagai berikut.

### $\cap$ **A. Pembagian Data**

Tahapan dari pembagian data untuk proses klasifikasi menggunakan metode LVQ2.1 (*Learning Vektor Quantization 2.1*) dengan pembagian data menjadi data latih (*training*) dan data uji (*testing*). Adapun jumlah data keseluruhan (data latih dan data uji) yang digunakan pada penelitian ini adalah 200 data. 180 data dijadikan sebagai data latih dan 20 data dijadikan data uji.

### **B. Data Latih**

Β g

B

Riau

Pembagian data latih (*training*) dilakukan dengan membagi data yang mengalami Dispepsia, Maag, GERD (Gastrosophageal Reflex Disease) dan Infeksi Lambung. Dimana jumlah data latih yang akan digunakan adalah 180 data

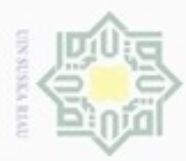

 $\circ$ 

Pengutipan tidak merugikan kepentingan yang wajar UIN Suska Riau

Hak Cipta Dilindungi Undang-Undang

Dilarang mengutip sebagian atau seluruh karya tulis ini tanpa mencantumkan dan menyebutkan sumber

Pengutipan hanya untuk kepentingan pendidikan, penelitian, penulisan karya itmiah, penyusunan laporan, penulisan kritik atau tinjauan suatu masalah

Dilarang mengumumkan dan memperbanyak sebagian atau seluruh karya tulis ini dalam bentuk apapun tanpa izin UIN Suska Riau

N

diantaranya 45 data dispepsia, 45 data Maag, 45 data GERD dan 45 data Infeksi Lambung . Dari keempat pembagian kelas pada penyakit lambung tersebut akan dijadikan sebagai data acuan untuk pembelajaran yang akan disimpan kedalam database sistem.

 $\omega$ **C. Data Uji** Ξ

Data uji (*testing*) merupakan data yang akan diuji pada sistem untuk kebutuhan penyesuaian klasifikasi terhadap data latih.Pengujian dilakukan untuk menentukan tingkat akurasi dari proses klasifikasi terhadap proses pembelajaran. Penentuan data uji terdiri dari 20 data. Pengujian data uji akan dilakukan melalui proses pembelajaran cara yang sama dengan data latih menggunakan metode LVQ2.1 untuk menentukan kelas data uji.

### ne **D. Data Masukan**

Analisa data masukan adalah suatu analisa yang dilakukan terhadap datadata yang menjadi acuan sebagai masukkan kedalam sistem untuk mendapatkan pemahaman terhadap sistem secara keseluruhan.Data atau variabel masukan yang digunakan untuk proses analisa ini dapat dilihat pada Tabel 4.1.

| <b>Variabel</b>        | <b>Gejala Penyakit Lambung</b> | <b>Satuan Nilai</b> | <b>Bobot Nilai</b> |
|------------------------|--------------------------------|---------------------|--------------------|
|                        | Mual                           | Ya                  | $1 = Ya$           |
| $X_1$                  |                                | Tidak               | $0=$ Tidak         |
| CO                     | Muntah                         | Ya                  | $1 = Ya$           |
| $X_2$<br>S<br>m        |                                | Tidak               | $0=$ Tidak         |
| $X_3$                  | Sakit bagian uluh hati         | Ya                  | $1 = Ya$           |
| 57<br><b>Joseph</b>    |                                | Tidak               | $0=$ Tidak         |
| amic<br>$X_4$          | Nafsu makan berkurang          | Ya                  | $1 = Ya$           |
|                        |                                | Tidak               | $0=$ Tidak         |
| $X_5$                  | Mulut terasa pahit             | Ya                  | $1 = Ya$           |
|                        |                                | Tidak               | $0=$ Tidak         |
| University of<br>$X_6$ | Sering bersendawa              | Ya                  | $1 = Ya$           |
|                        |                                | Tidak               | $0=$ Tidak         |
| $X_7$                  | Regurgitas                     | Ya                  | $1 = Ya$           |
|                        |                                | Tidak               | $0=$ Tidak         |
| $X_8$                  | Kembung                        | Ya                  | $1 = Ya$           |
|                        |                                | Tidak               | $0=$ Tidak         |
| Sultan<br>$X_9$        | Perut terasa penuh             | Ya                  | $1 = Ya$           |
|                        |                                | Tidak               | $0=$ Tidak         |
| S<br>$X_{10}$          | Cepat kenyang                  | Ya                  | $1 = Ya$           |
|                        |                                | Tidak               | $0=$ Tidak         |
| yarif K                | Mengeluarkan gas asam dari     | Ya                  | $1 = Ya$           |
| $X_{11}$               | mulut                          | Tidak               | $0 = Tidak$        |
| šē                     | Nyeri dibelakng tulang dada    | Ya                  | $l = Ya$           |
| $X_{12}$<br>Ë.         |                                | Tidak               | $0 = Tidak$        |

**Tabel 4. 1 Keterangan Variabel Masukan**

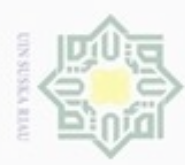

Hak Cipta Dilindungi Undang-Undang

Dilarang menguup sebagan atau seluruh karya tulis ini tanpa mencantumkan dan menyebutkan sumber

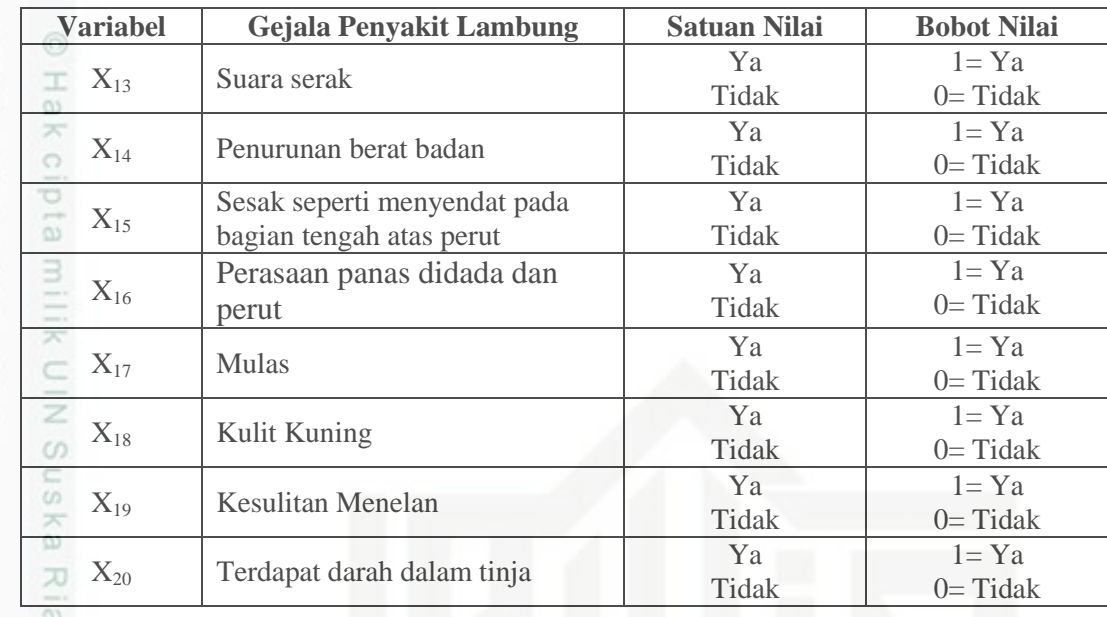

ē Selain data masukan, metode LVQ2.1 juga harus memiliki target/kelas yang diinginkan telah ditentukan terlebih dahulu.Dimana target/kelas pada tingkat kelas penyakit lambung ini dapat dilihat pada Tabel 4.2.

**Tabel 4. 2 Target/Kelas Penyakit Lambung**

| <b>Satuan Nilai</b> | Keterangan                                    |  |
|---------------------|-----------------------------------------------|--|
|                     | Dispepsia                                     |  |
|                     | Maag                                          |  |
|                     | <b>GERD</b> (Gastroesophageal Reflux Disease) |  |
|                     | Infeksi Lambung                               |  |

### **4.1.2 Analisa Model Metode LVQ 2.1.1**

Tahapan pada analisa model akan membahas tentang model dari Jaringan syaraf tiruan LVQ 2.1. Metode LVQ 2.1 merupakan variasi atau pengembangan dari metode jaringan syaraf tiruan LVQ 2.1 Dimana algoritma LVQ 2.1 ini menggunakan metode arsitektur layer kompetitif. Di dalam proses pengolahannya, algoritma LVQ 2.1 ini termasuk ke dalam tipe pembelajaran yang terawasi dimana sejak awal dari pembelajarannya, *output* telah di tentukan terlebih dahulu yang disebut dengan target. Jadi untuk setiap data latih atau data uji yang akan di proses telah diketahui target kelasnya masing-masing.

Pengutipan hanya untuk kepentingan pendidikan, penelitian, penulisan karya itmiah, penyusunan laporan, penulisan kritik atau tinjauan suatu masalah

Itan Syarif Kasim Riau

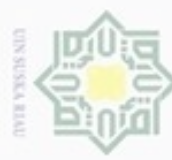

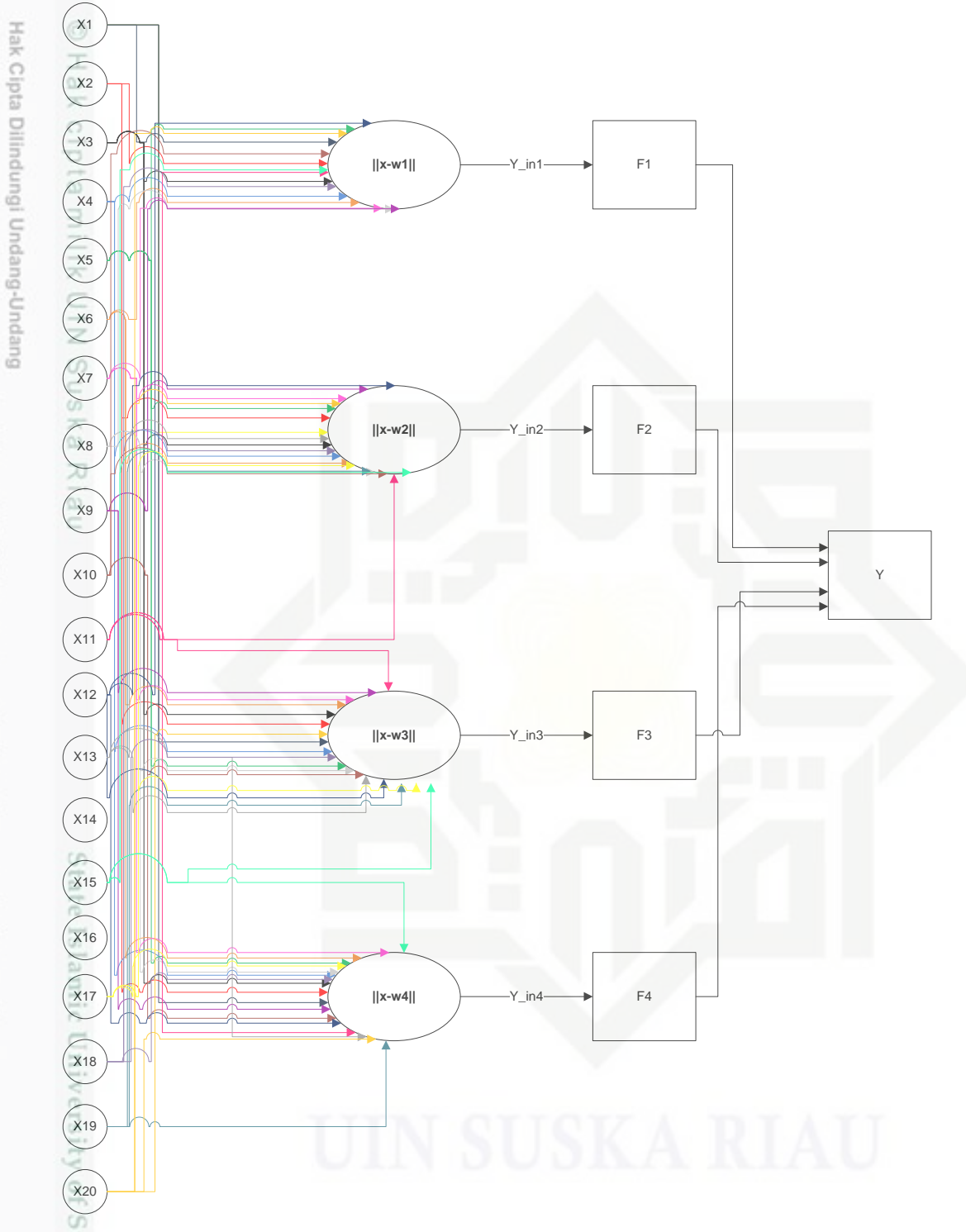

**Gambar 4. 1** Arsitektur Jaringan LVQ 2.1

### **A. Diagram Alir Pembelajaran Jaringan Syaraf Tiruan LVQ 2.1**

Untuk tahapan proses pada jaringan syaraf tiruan dalam melakukan proses pembelajaran, dapat dilihat pada *flowchart* jaringan syaraf tiruan LVQ 2.1 pada gambar 4.2 berikut:

- Dilarang mengutip sebagian atau seluruh karya tulis ini tanpa mencantumkan dan menyebutkan sumber
- P  $\omega$ . Pengutipan tidak merugikan kepentingan yang wajar UIN Suska Riau Pengutipan hanya untuk kepentingan pendidikan, penelitian, penulisan karya ilmiah, penyusunan laporan, penulisan kritik atau tinjauan suatu masalah

B Riau

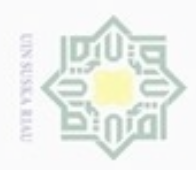

N

Hak

Hak Cipta Dilindungi Undang-Undang

- Dilarang mengutip sebagian atau seluruh karya tulis ini tanpa mencantumkan dan menyebutkan sumber
- Pengutipan hanya untuk kepentingan pendidikan, penelitian, penulisan karya ilmiah, penyusunan laporan, penulisan kritik atau tinjauan suatu masalah

Riau

- Pengutipan tidak merugikan kepentingan yang wajar UIN Suska Riau
- 
- Dilarang mengumumkan dan memperbanyak sebagian atau seluruh karya tulis ini dalam bentuk apapun tanpa izin UIN Suska Riau

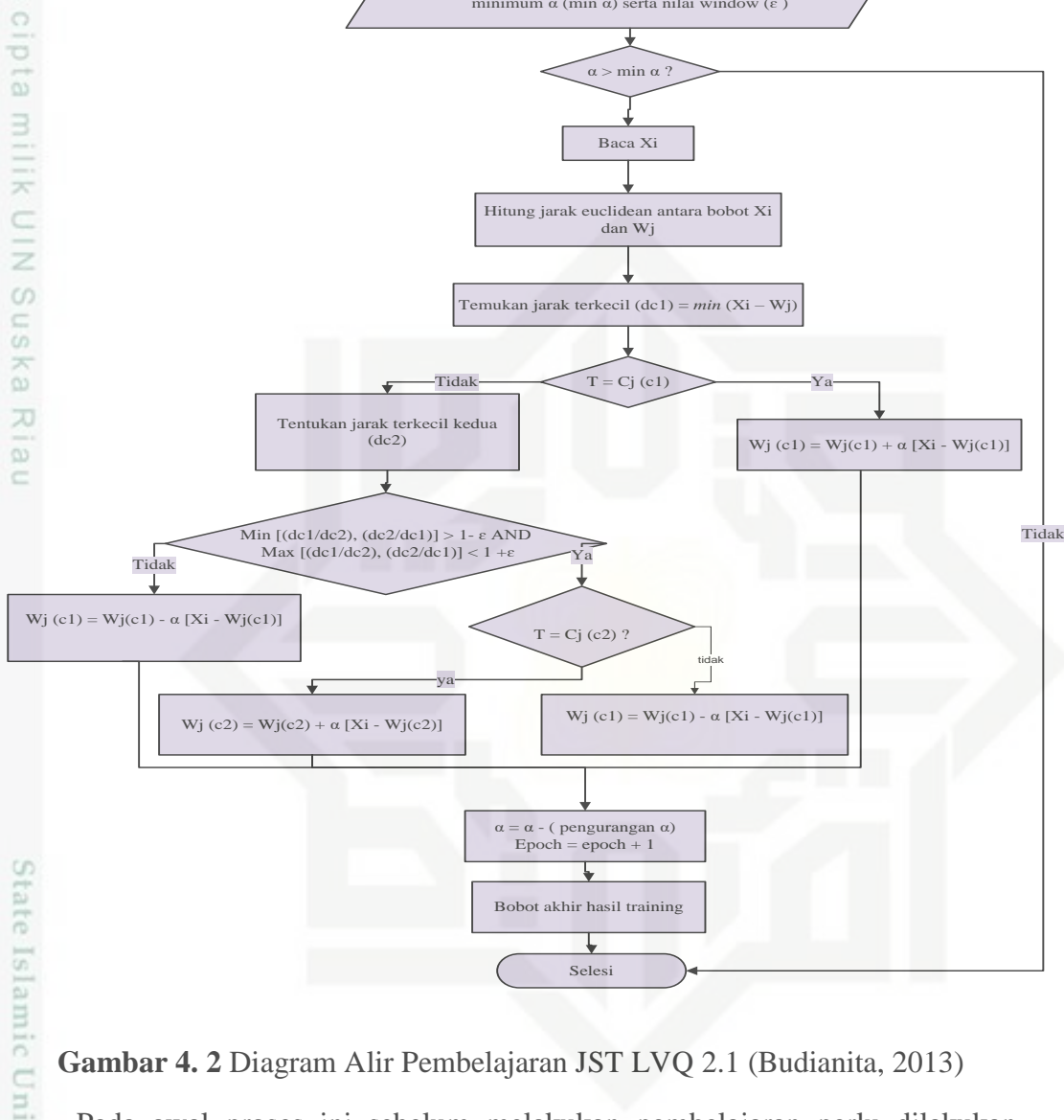

Mulai

Inisialisasi bobot awal (Wj), Vektor pelatihan (Xi), dan Target (T) data Penyakit lambung, parameter learning rate (α), nilai minimum α (min α) serta nilai window (ε)

**Gambar 4. 2** Diagram Alir Pembelajaran JST LVQ 2.1 (Budianita, 2013)

Pada awal proses ini sebelum melakukan pembelajaran perlu dilakukan inisialisasi terhadap vektor bobot (X) dan vektor pelatihan (W), dan juga dilakukan pengaturan terhadap parameter-parameter yang akan dibutuhkan dalam proses pembelajaan seperti *learning rate (α), window(ε),* pengurangan *learning rate,* dan minimal *learning rate(*minα*).* Setelah dilakukan inisialisasi dan pengaturan parameter kemudian dilakukan proses pembelajaran dengan algoritma LVQ 2.1 dimulai dengan kondisi dimana nilai epoch nol dan nilai alfa lebih besar dari pada minimum alfa. Jika kondisi terpenuhi maka lanjut ke tahap pencarian jarak terkecil dan pencarian bobot baru seperti yang terlihat pada gambar di

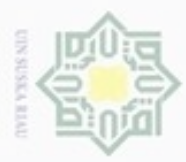

Hak Cipta Dilindungi Undang-Undang

 $\overline{\omega}$  $\Rightarrow$ 

Dilarang mengutip sebagian atau seluruh karya tulis ini tanpa mencantumkan dan menyebutkan sumber

atas.Dan dilakukan pengurangan nilai *learning rate* untuk satu kali iterasi. Proses akan berhenti saat nilai alfa sudah mencapai nilai minimum alfa, setelah itu barulah didapatkan bobot-bobot terakhir yang akan digunakan pada proses pengujian.

### **B. Perhitungan Manual**

 $\mathcal{R}$ Perhitungan manual adalah penjabaran dari perhitungan dengan  $\subset$ menggunakan algoritma LVQ 2.1 dari jaringan syaraf tiruan yang akan di implementasikan ke dalam sistem terkomputerisasi yang akan di bangun dalam penelitian yang dilakukan ini. Perhitungan ini menjelaskan tentang proses dalam algoritma LVQ 2.1 yaitu proses pembelajaran terhadap data latih yang telah disediakan sebelumnya. Sebelum masuk kepada proses pembelajaran LVQ 2.1 tersebut, tentukan dulu data yang akan di olah. Data yang akan diolah pada proses pembelajaran yaitu data latih yang ada pada **Lampiran B,** setiap data pertama dari masing-masing kelas akan dijadikan sebagai data vektor bobot (W), dan data kedua sampai seterusnya dari masing-masing kelas dijadikan sebagai vektor input pelatihan (vektor X).

### **Tabel 4. 3 Tabel Vektor W**

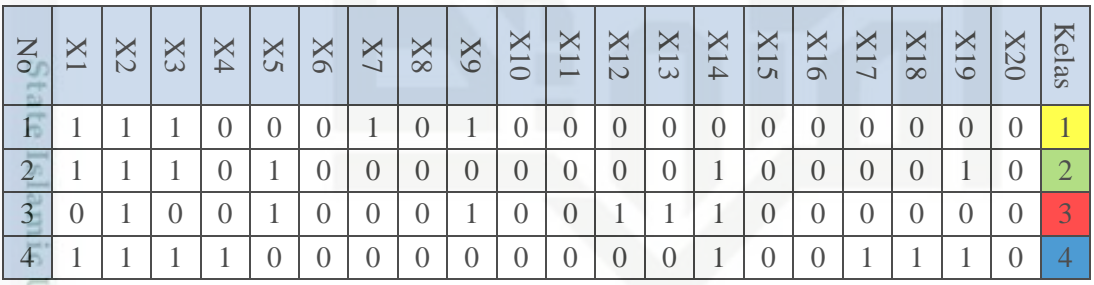

### **Tabel 4. 4 Tabel Vektor X**

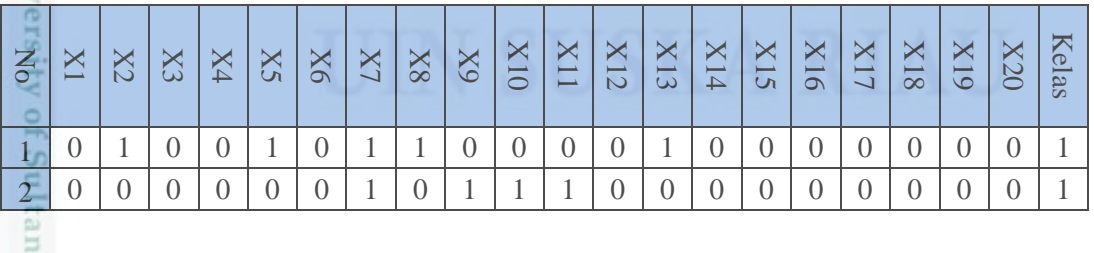

### ු **a. Proses Pembelajaran LVQ 2.1**

Parameter awal yang dibutuhkan:

1. *Learning Rate (α)* = 0.1

Kasim Riau

Pengutipan hanya untuk kepentingan pendidikan, penelitian, penulisan karya itmiah, penyusunan laporan, penulisan kritik atau tinjauan suatu masalah

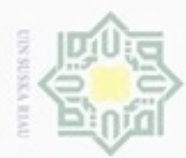

Pengutipan

hanya untuk kepentingan pendidikan, penelitian,

e/uex uninjes nepe uerbeges

sijna

ini tanpa mencantumkan dan

menyebutkan sumber

penuisan

karya ilmiah, penyusunan laporan, penulisan kritik atau tinjauan suatu masalah

Hak Cipta Dilindungi Undang-Undang

 $\overline{\omega}$ 

diphone mengula

N

- 2. Minimum  $\alpha = 0.01$
- 3. *Window*  $\epsilon$  $= 0.1$
- Hak 4. Pengurangan *α* = 0.1\* *α* cip
	- 5. Data input sebagai inisialisasi bobot (vektor w), dan data input lainnya dijadikan data yang akan dilatih (vektor x).

Epoch 1/Iterasi 1

### **Data ke-5 dan target = 1 : ( 0 1 0 0 1 0 1 1 0 0 0 0 1 0 0 0 0 0 0 0 )**

### **bobot ke-1 =**

 $\omega = \sqrt{(0-1)^2 + (1-1)^2 + (0-1)^2 + (0-0)^2 + (1-0)^2 + (0-0)^2 + (1-1)^2 + (1-1)^2 + (0-0)^2 + (1-1)^2}$  $(1-0)^2 + (0-1)^2 + (0-0)^2 + (0-0)^2 + (0-0)^2 + (1-0)^2 + (1-0)^2 + (0-0)^2 + (0-0)^2$  $(0-0)^{2} + (0-0)^{2} + (0-0)^{2} + (0-0)^{2} + (0-0)^{2} = 2.44$ ]

### **bobot ke-2 =**

 $= \sqrt{(0-1)^2 + (1-1)^2 + (0-1)^2 + (0-0)^2 + (1-1)^2 + (0-0)^2 + (1-0)^2 + (1-0)^2 + (1-0)^2}$  $(1-0)^2 + (0-0)^2 + (0-0)^2 + (0-0)^2 + (0-0)^2 + (0-0)^2 + (1-0)^2 + (0-1)^2 + (0-0)^2 +$  $(0-0)^2 + (0-0)^2 + (0-0)^2 + (0-0)^2 + (0-0)^2 = 2.44$  ]

### **bobot ke-3 =**

 $= \sqrt{(0-0)^2 + (1-1)^2 + (0-0)^2 + (0-0)^2 + (1-1)^2 + (0-0)^2 + (1-0)^2 + (1-0)^2 + (1-0)^2}$  $(1-0)^{2} + (0-1)^{2} + (0-0)^{2} + (0-0)^{2} + (0-1)^{2} + (1-1)^{2} + (0-1)^{2} + (0-0)^{2} + (0-0)^{2}$  $(0-0)^2 + (0-0)^2 + (0-0)^2 + (0-0)^2 + (0-0)^2 = 2.23$ 

### **bobot ke-4 =**

B  $^{c}$ 

Riau

 $=\sqrt{(0-1)^2 + (1-1)^2 + (0-1)^2 + (0-1)^2 + (1-0)^2 + (1-0)^2 + (0-0)^2 + (1-0)^2 + (1-0)^2}$  $(1-0)^2 + (0-0)^2 + (0-0)^2 + (0-0)^2 + (0-0)^2 + (0-0)^2 + (1-0)^2 + (0-1)^2 + (0-0)^2 +$  $(0-0)^2 + (0-1)^2 + (0-1)^2 + (0-1)^2 + (0-1)^2 = 3.316$  ]

Jarak yang kecil dari keempat bobot tersebut adalah bobot ke-3 dan bobot ke-1, namun dilihat dari kedua bobot tersebut yang terkecil ialah pada bobot ke-3 (C=3). Sedangkan kelas data latih T = 1, sehingga C  $\neq$  T (tidak sesuai target), maka masuk ke Rumus Window, nilai window  $ε = 0.1$  dengan persamaan:

**D<sup>1</sup> (Jarak terdekat pertama) = 2.2360679774998**

**D<sup>2</sup> (Jarak terdekat kedua) = 2.3717026309562** 

Min  $[D_1/D_2, D_2/D_1] > 1$  - ε AND Max  $[D_1/D_2, D_2/D_1] < 1 + \varepsilon$ 

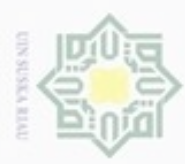

Hak Cipta Dilindungi Undang-Undang

Dilarang mengutip sebagian atau seluruh karya tulis ini tanpa mencantumkan dan menyebutkan sumber

Min[0.913, 1.09] > 0.9 AND Max[0.913, 1.09] < 1.1  $0.913 > 0.9$  AND  $1.09 < 1.1$ **( T ) AND ( T )**  Maka nilainya adalah True, jadi bobot yang akan diperbarui adalah Vektor W yang Termasuk ke dalam kelas yang sama dengan vektor x akan diperbarui menggunakan persamaan :  $Y_{c1}(t+1) = Y_{c1}(t) + \alpha(t) [X(t) - Y_{c1}(t)]$ Vektor W yang Tidak Termasuk ke dalam kelas yang sama dengan vektor x akan diperbarui menggunakan persamaan :  $Y_{c1}(t+1) = Y_{c1}(t) - \alpha(t) [X(t) - Y_{c1}(t)]$ **Bobot ke - 3 baru :**  W3.1 = W3.1 -  $\alpha$  \* (X5.1- W3.1) = 0.-0.1(0-0) = 0 W3.2 = W3.2 -  $\alpha$  \* (X5.2- W3.2) = 1-0.1(1-1) = 1 W3.3 = W3.3 -  $\alpha$  \* (X5.3- W3.3) = 0-0.1(0-0) = 0 W3.4 = W3.4 -  $\alpha$  \* (X5.4- W3.4) = 0-0.1(0-0) = 0 W3.5 = W3.5 -  $\alpha$  \* (X5.5- W3.5) = 1-0.1(1-1) = 1 W3.6 = W3.6 -  $\alpha$  \* (X5.6- W3.6) = 0-0.1(0-0) = 0 W3.7 = W3.7 -  $\alpha$  \* (X5.7- W3.7) = 0-0.1(1-0) = -0.1 tate W3.8 = W3.8 -  $\alpha$  \* (X5.8- W3.8) = 0-0.1(1-0) = -0.1 W3.9 = W3.9 -  $\alpha$  \* (X5.9- W3.9) = 1-0.1(0-1) = 1.1 ISIamic W3.10 = W3.10 -  $\alpha$  \* (X5.10- W3.10) = 0-0.1(0-0) = 0 W3.11 = W3.11 -  $\alpha$  \* (X5.11- W3.11) = 0-0.1(0-0) = 0 NIUO W3.12 = W3.12 -  $\alpha$  \* (X5.12- W3.12) = 1-0.1(0-1) = 1.1 **GIB** W3.13 = W3.13 -  $\alpha$  \* (X5.13- W3.13) = 1-0.1(1-1) = 1 W3.14 = W3.14 -  $\alpha$  \* (X5.14- W3.14) = 1-0.1(0-1) = 1.1  $\approx$  W3.15 = W3.15 -  $\alpha$  \* (X5.15- W3.15) = 0-0.1(0-0) = 0 Sultan W3.16 = W3.16 -  $\alpha$  \* (X5.16- W3.16) = 0-0.1(0-0) = 0 W3.17 = W3.17 -  $\alpha$  \* (X5.17- W3.17) = 0-0.1(0-0) = 0 Syarif W3.18 = W3.18 -  $\alpha$  \* (X5.18- W3.18) = 0-0.1(0-0) = 0

Min[2.23/2.44, 2.44/2.23] > 1 - 0.1 AND Max[2.23/2.44, 2.44/2.23] < 1 + 0.1

W3.19 = W3.19 -  $\alpha$  \* (X5.19- W3.19) = 0-0.1(0-0) = 0 Kasım W3.20 = W3.20 -  $\alpha$  \* (X5.20- W3.20) = 0-0.1(0-0) = 0

N Dilarang mengumumkan dan memperbanyak sebagian atau seluruh karya tulis ini dalam bentuk apapun tanpa izin UIN Suska Riau ø Pengutipan tidak merugikan kepentingan yang wajar UIN Suska Riau

Pengutipan hanya untuk kepentingan pendidikan, penelitian, penulisan karya itmiah, penyusunan laporan, penulisan kritik atau tinjauan suatu masalah

Riau

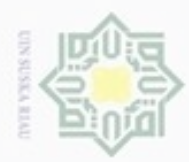

**Bobot ke - 1 baru :** 

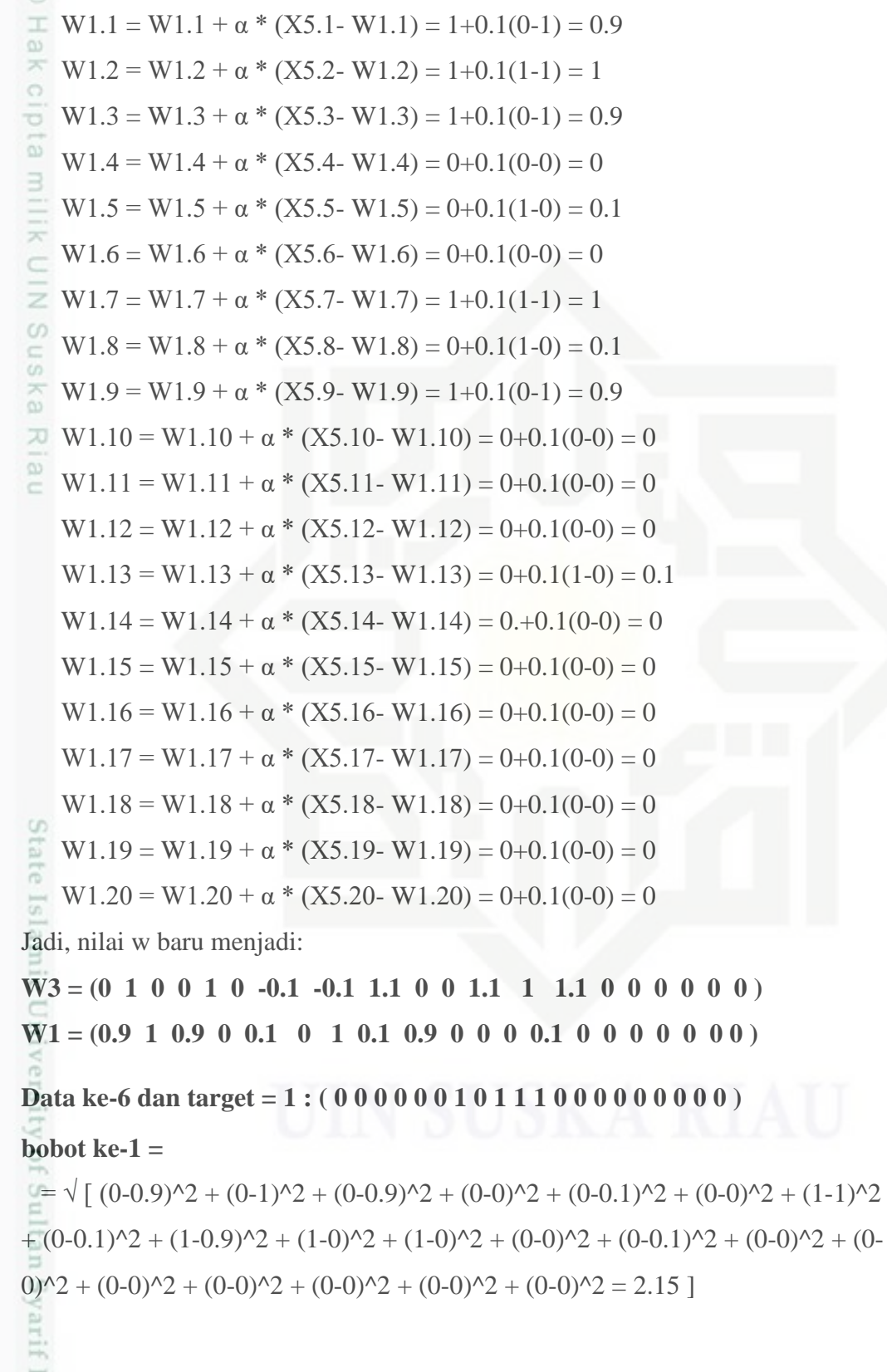

2. Dilarang mengumumkan dan memperbanyak sebagian atau seluruh karya tulis ini dalam bentuk apapun tanpa izin UIN Suska Riau b. Pengutipan tidak merugikan kepentingan yang wajar UIN Suska Riau.

a. Pengutipan hanya untuk kepentingan pendidikan, penelitian, penulisan karya ilmiah, penyusunan laporan, penulisan kritik atau tinjauan suatu masalah.

Kasim Riau

1. Dilarang mengutip sebagian atau seluruh karya tulis ini tanpa mencantumkan dan menyebutkan sumber:

Hak Cipta Dilindungi Undang-Undang

IV-10

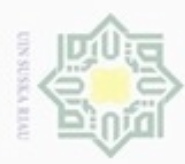

g

 $\sim$ 

### **bobot ke-2 =**

 $\pm = \sqrt{(0-1)^2 + (0-1)^2 + (0-1)^2 + (0-0)^2 + (0-0)^2 + (0-1)^2 + (0-0)^2 + (1-0)^2 + (1-0)^2}$  $(0-0)^2 + (1-0)^2 + (1-0)^2 + (1-0)^2 + (0-0)^2 + (0-0)^2 + (0-0)^2 + (0-1)^2 + (0-0)^2 +$  $(0-0)^2 + (0-0)^2 + (0-0)^2 + (0-0)^2 + (0-0)^2 = 3$ 

### **bobot ke-3 =**

 $= \sqrt{(0-0)^2 + (0-1)^2 + (0-0)^2 + (0-0)^2 + (0-0)^2 + (0-1)^2 + (0-0)^2 + (1-0.1)^2 + (0-0)^2 + (0-0)^2}$  $(0-0.1)^{2} + (1-1.1)^{2} + (1-0)^{2} + (1-0)^{2} + (0-1.1)^{2} + (0-1)^{2} + (0-1.1)^{2} + (0-1.1)^{2} + (0-1.1)^{2}$  $0$ <sup> $\sqrt{2}$ </sup> + (0-0)<sup> $\sqrt{2}$ </sup> + (0-0)<sup> $\sqrt{2}$ </sup> + (0-0)<sup> $\sqrt{2}$ </sup> + (0-0)<sup> $\sqrt{2}$ </sup> = 2.941]

### **bobot ke-4 =**

 $= \sqrt{(0-1)^2 + (0-1)^2 + (0-1)^2 + (0-1)^2 + (0-1)^2 + (0-0)^2 + (0-0)^2 + (1-0)^2 + (1-0)^2}$  $(0-0)^2 + (1-0)^2 + (1-0)^2 + (1-0)^2 + (1-0)^2 + (0-0)^2 + (0-0)^2 + (0-1)^2 + (0-0)^2 +$  $(0-0)^2 + (0-1)^2 + (0-1)^2 + (0-1)^2 + (0-1)^2 = 3.464$  ]

Jarak terkecil pada bobot ke- 1 dan target : 1

Bobot ke - 1 baru :

W1.1 = W1.1 + α \* (X6.1- W1.1) = 0.9+0.1(0-0.9) = 0.81 W1.2 = W1.2 + α \* (X6.2- W1.2) = 1+0.1(0-1) = 0.9 W1.3 = W1.3 + α \* (X6.3- W1.3) = 0.9+0.1(0-0.9) = 0.81 W1.4 = W1.4 + α \* (X6.4- W1.4) = 0+0.1(0-0) = 0 W1.5 = W1.5 + α \* (X6.5- W1.5) = 0.1+0.1(0-0.1) = 0.09 W1.6 = W1.6 + α \* (X6.6- W1.6) = 0+0.1(0-0) = 0 W1.7 = W1.7 + α \* (X6.7- W1.7) = 1+0.1(1-1) = 1 W1.8 = W1.8 + α \* (X6.8- W1.8) = 0.1+0.1(0-0.1) = 0.09 W1.9 = W1.9 + α \* (X6.9- W1.9) = 0.9+0.1(1-0.9) = 0.99 W1.10 = W1.10 + α \* (X6.10- W1.10) = 0+0.1(1-0) = 0.1 W1.11 = W1.11 + α \* (X6.11- W1.11) = 0+0.1(1-0) = 0.1 W1.12 = W1.12 + α \* (X6.12- W1.12) = 0+0.1(0-0) = 0 W1.13 = W1.13 + α \* (X6.13- W1.13) = 0.1+0.1(0-0.1) = 0.09 W1.14 = W1.14 + α \* (X6.14- W1.14) = 0+0.1(0-0) = 0 W1.15 = W1.15 + α \* (X6.15- W1.15) = 0+0.1(0-0) = 0 W1.16 = W1.16 + α \* (X6.16- W1.16) = 0+0.1(0-0) = 0 W1.17 = W1.17 + α \* (X6.17- W1.17) = 0+0.1(0-0) = 0

Hak Cipta Dilindungi Undang-Undang Dilarang mengutip sebagian atau seluruh karya tulis ini tanpa mencantumkan dan menyebutkan sumber

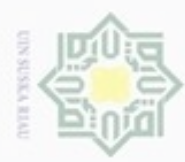

 $\infty$ 

hanya untuk kepentingan pendidikan, penelitian,

sebagian atau seluuh karya tulis ini tanpa mencantumkan dan menyebutkan sumber

penulsan

karya ilmiah, penyusunan laporan, penulisan kritik atau tinjauan suatu masalah

Hak Cipta Dilindungi Undang-Undang

diphone mengula Pengutipan

N

- W1.18 = W1.18 +  $\alpha$  \* (X6.18- W1.18) = 0+0.1(0-0) = 0
- $\frac{1}{ω}$  W1.19 = W1.19 + α \* (X6.19 W1.19) = 0+0.1(0-0) = 0
- $\le W1.20 = W1.20 + \alpha * (X6.20 W1.20) = 0 + 0.1(0-0) = 0$  $\circ$

Jadi nilai w baru menjadi:

W<sub>1</sub> = (0.81 0.9 0.81 0 0.09 0 1 0.09 0.99 0.1 0.1 0 0.09 0 0 0 0 0 0 0)

Setelah selesai penghitungan untuk iterasi 1 , maka akan dilakukan pengurangan learning rate atau alfa (α) dengan rumus

$$
\alpha baru = \alpha - (0.1 * \alpha) \tag{4.1}
$$

Dan di lakukan lagi proses pembelajaran lagi dengan dilanjutkan memakai nilai bobot atau W yang terbaru dan nilai α yang terbaru. Proses pembelajaran tersebut akan berhenti jikan nilai α telah mencapai nilai minimum α yang telah ditentukan sebelumnya. Hasil dari proses pelatihan atau pembelajaran data latih gejala-gejala penyakit Penyakit Lambung ini berupa nilai-nilai bobot vektor W yang telah diperbaharui.

**b. Proses Pengujian** 

### **Data Uji : ( 1 | 1 | 1 | 0 | 0 | 0 | 1 | 0 | 1 | 0 | 0 | 0 | 0 | 0 | 0 | 0 | 0 | 0 | 0 | 0 )**

### **bobot ke-1 =**

 $= \sqrt{(1-0.301)^2 + (1-0.96)^2 + (1-0.155)^2 + (0-0.217)^2 + (0-0.165)^2 + (0-0.165)^2}$  $(0-0.047)^{2} + (1-0.830)^{2} + (0-0.500)^{2} + (1-0.589)^{2} + (0-0.467)^{2} + (0-0.697)^{2}$  $0.083$ )^2 + (0-0.038)^2 + (0-0.12)^2 + (0-0.395)^2 + (0-0.036)^2 + (0-0.044)^2 +  $(0-0)^2 + (0-0)^2 + (0-0)^2 + (0-0)^2 = 1.458$ 

### **bobot ke-2 =**

 $= \sqrt{(1-0.403)^2 + (1-0.848)^2 + (1-0.424)^2 + (0-0.516)^2 + (0-0.577)^2 + (0-0.577)^2}$  $(0-0.436)^{2} + (1-0.307)^{2} + (0-0.088)^{2} + (1-0.148)^{2} + (0-0.143)^{2} + (0-0.143)^{2}$  $(0.090)^{2} + (0.066)^{2} + (0.0135)^{2} + (0.012)^{2} + (0.012)^{2} + (0.046)^{2} + (0.046)^{2}$  $(0.100)^{2} + (0.0)^{2} + (0.0)^{2} + (0.0)^{2} + (0.0)^{2} = 1.666$ 

### **bobot ke-3 =**

uurs

Riau

 $= \sqrt{(1-0.512)^2 + (1-0.949)^2 + (1-0.151)^2 + (0-0.184)^2 + (0-0.11)^2 + (0-0.11)^2}$  $(0-0.205)^{2} + (1-0.335)^{2} + (0-0.156)^{2} + (1-0.169)^{2} + (0-0.086)^{2} + (0-0.086)^{2}$ 

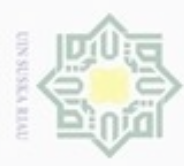

Hak Cipta Dilindungi Undang-Undang

 $\omega$ 

Dilarang mengutip sebagian atau seluruh karya tulis ini tanpa mencantumkan dan menyebutkan sumber

Pengutipan hanya untuk kepentingan pendidikan, penelitian, penulisan

 $(0.410)^{2} + (0.0122)^{2} + (0.0457)^{2} + (0.0499)^{2} + (0.0365)^{2} + (0.0418)^{2}$  $+(0-0)^2 + (0-0)^2 + (0-0)^2 + (0-0)^2 = 1.778$ 

### **bobot ke-4 =**

 $= \sqrt{(1-1)^2 + (1-1)^2 + (1-1)^2 + (0-0.575)^2 + (0-0.099)^2 + (0-0.045)^2 + (0-0.045)^2}$  $(1-0.046)^{2} + (0-0.095)^{2} + (1-0.244)^{2} + (0-0.097)^{2} + (0-0.150)^{2} + (0-0.150)^{2}$  $0.145$ )<sup> $\gamma$ </sup>2 + (0-0.129)<sup> $\gamma$ </sup>2 + (0-0.542)<sup> $\gamma$ </sup>2 + (0-0.252)<sup> $\gamma$ </sup>2 + (0-0.702)<sup> $\gamma$ </sup>2 + (0-0.828)<sup> $\gamma$ </sup>2  $+(0-0.898)^{2} + (0-1)^{2} + (0-0.950)^{2} = 2.480$ z

**Jarak terkecil pada bobot ke- 1** 

### **Jadi data pengujian termasuk ke dalam kelas Dispepsia.**

 $\infty$ Hasil dari pencarian jarak untuk tiap bobot pada proses perhitungan pengujian  $\equiv$ dengan LVQ 2.1 ini dapat dilihat pada tabel 4.5 berikut ini.

| Perhitungan Bobot Ke-        | Hasil perhitungan Jarak Euclidean |
|------------------------------|-----------------------------------|
| Bobot Ke 1 (Dispepsia)       | 1.458                             |
| Bobot Ke 2 (Maag)            | 1.666                             |
| Bobot Ke 3 (GERD)            | 1.778                             |
| Bobot Ke 4 (Infeksi Lambung) | 2.480                             |

**Tabel 4. 5 Hasil Pencarian Jarak terkecil pada Proses Pengujian LVQ 2.1**

Jarak terkecil dari hasil perhitungan dengan menggunakan fungsi *euclidean* di atas didapat pada bobot yang pertama, dengan nilai C=1. Maka hasil jenis penyakitnya yaitu penyakit pada kelas 1 yaitu penyakit Dispepsia. Hasil pengujian yang lengkap dapat dilihat pada tabel 5.9.

### **4.1.3 Analisa Fungsional Sistem**

### **A.** *Context* **Diagram**

Untuk melihat diagram konteks atau DFD level 0 sistem ini dapat dilihat pada gambar 4.3 berikut ini.

karya ilmiah, penyusunan laporan, penulisan kritik atau tinjauan suatu masalah

tan Syarif Kasim Riau

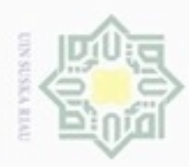

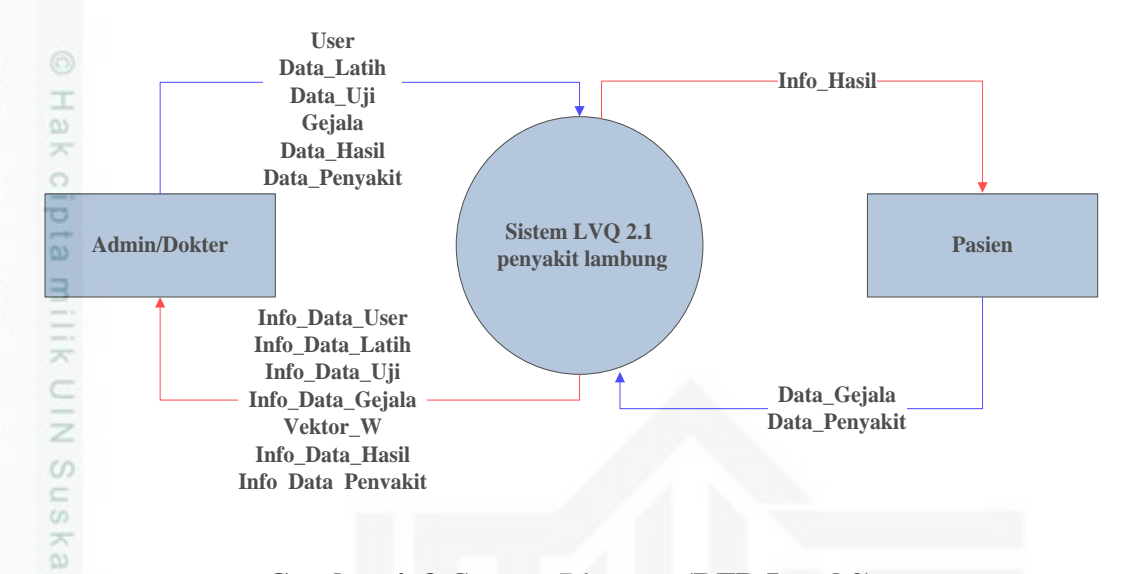

### **Gambar 4. 3** *Context Diagram* **(DFD Level 0)**

Riau Pengguna sistem Penyakit lambung menggunakan LVQ 2.1 adalah admin dan Dokter. Tabel 4.6 berikut ini adalah penjelasan dari data berdasarkan *Context Diagram* di atas.

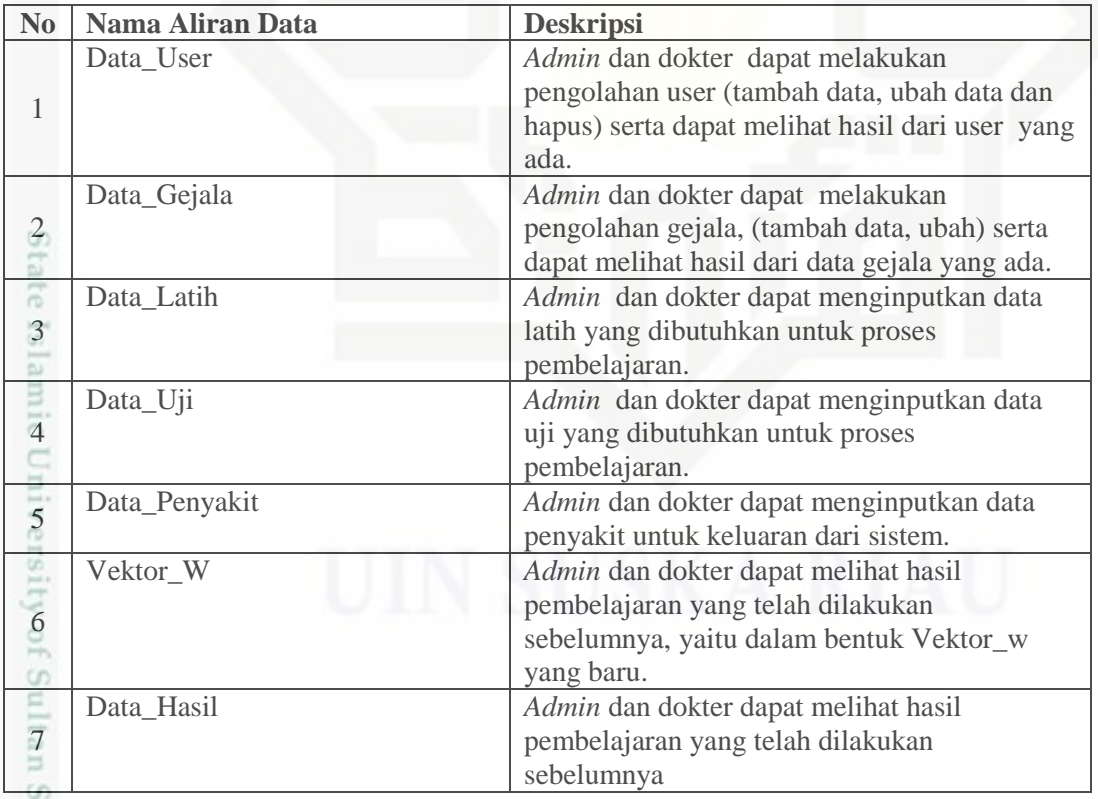

### **Tabel 4. 6 Aliran data Admin/Dokter**

Hak Cipta Dilindungi Undang-Undang

- Dilarang mengutip sebagian atau seluruh karya tulis ini tanpa mencantumkan dan menyebutkan sumber
- ø  $\alpha$ Pengutipan tidak merugikan kepentingan yang wajar UIN Suska Riau Pengutipan hanya untuk kepentingan pendidikan, penelitian, penulisan karya ilmiah, penyusunan laporan, penulisan kritik atau tinjauan suatu masalah

yarif Kasim Riau

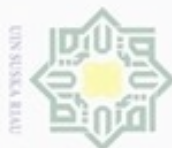

### **Tabel 4. 7 Aliran data Pasien**

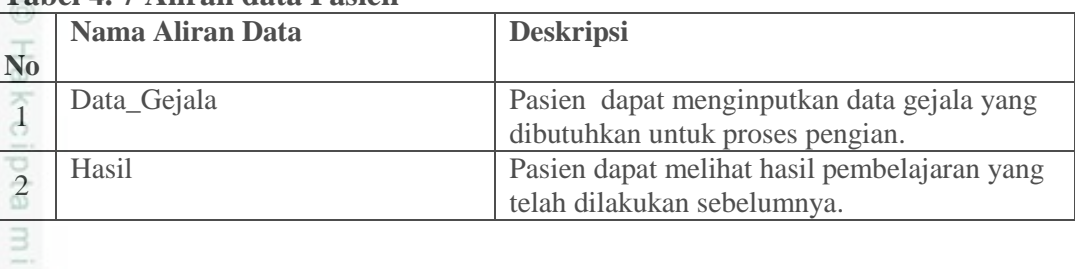

### **B. Data** *Flow* **Diagram (DFD) Level 1**

 $\overline{z}$ Untuk melihat Data *Flow Diagram* atau DFD dari sistem ini dapat dilihat pada gambar 4.4 berikut ini.

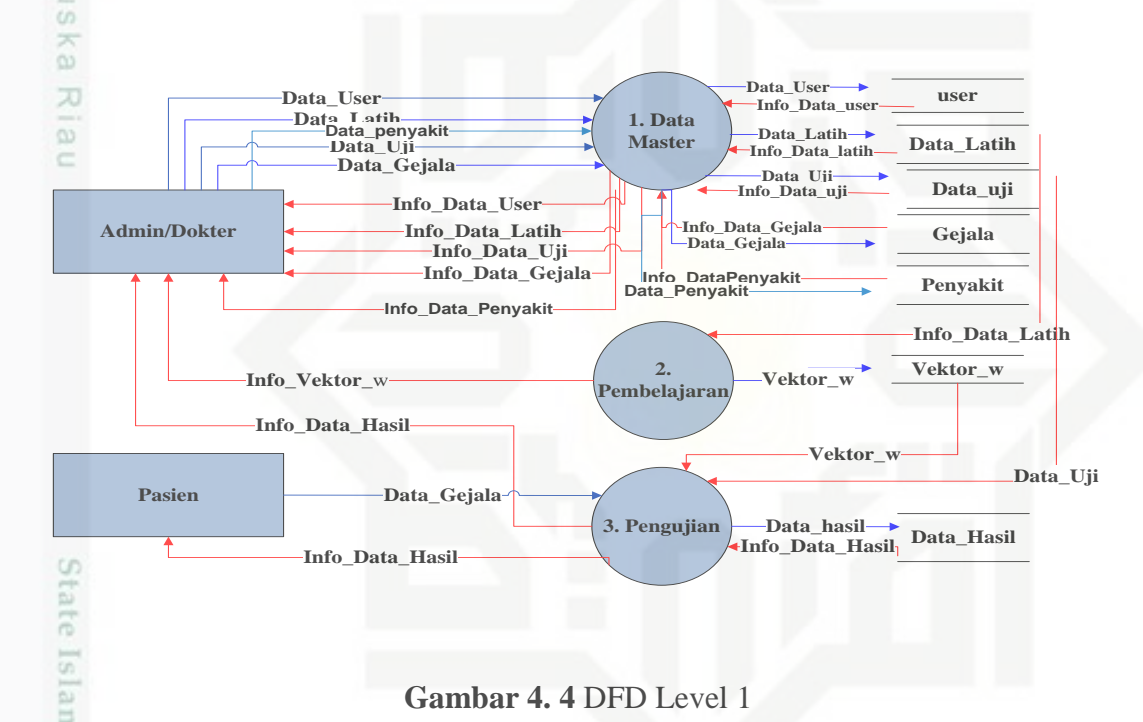

### **Gambar 4. 4** DFD Level 1

### **Tabel 4. 8 Deskripsi Proses dari DFD Level 1**

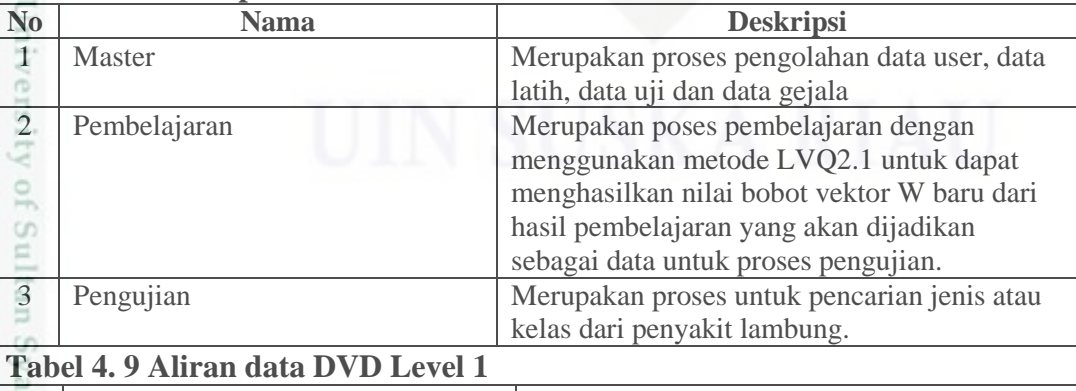

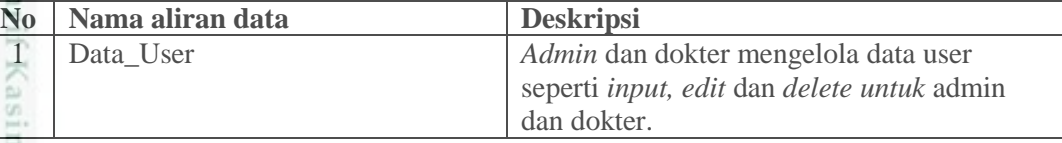

 $\Box$  $\infty$ diphone mengula Pengutipan ynjun e/wey silut eynext durules using margedes kepentingan pendidikan, penelitian, ini tanpa mencantumkan dan menyebutkan sumber

Hak Cipta Dilindungi Undang-Undang

Dilarang mengumumkan dan memperbanyak sebagian atau seluruh karya tulis ini dalam bentuk apapun tanpa izin UIN Suska Riau Pengutipan tidak merugikan kepentingan yang wajar **UIN Suska Riau** 

benulsan

karya ilmiah, penyusunan laporan, penulisan kritik atau tinjauan suatu masalah

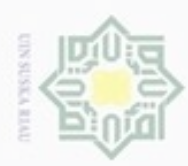

Hak Cipta Dilindungi Undang-Undang

- Dilarang mengutip sebagian atau seluruh karya tulis ini tanpa mencantumkan dan menyebutkan sumber
- $\alpha$ Pengutipan hanya untuk kepentingan pendidikan, penelitian, penulisan karya ilmiah, penyusunan laporan, penulisan kritik atau tinjauan suatu masalah
- $\circ$ Pengutipan tidak merugikan kepentingan yang wajar UIN Suska Riau
- Dilarang mengumumkan dan memperbanyak sebagian atau seluruh karya tulis ini dalam bentuk apapun tanpa izin UIN Suska Riau

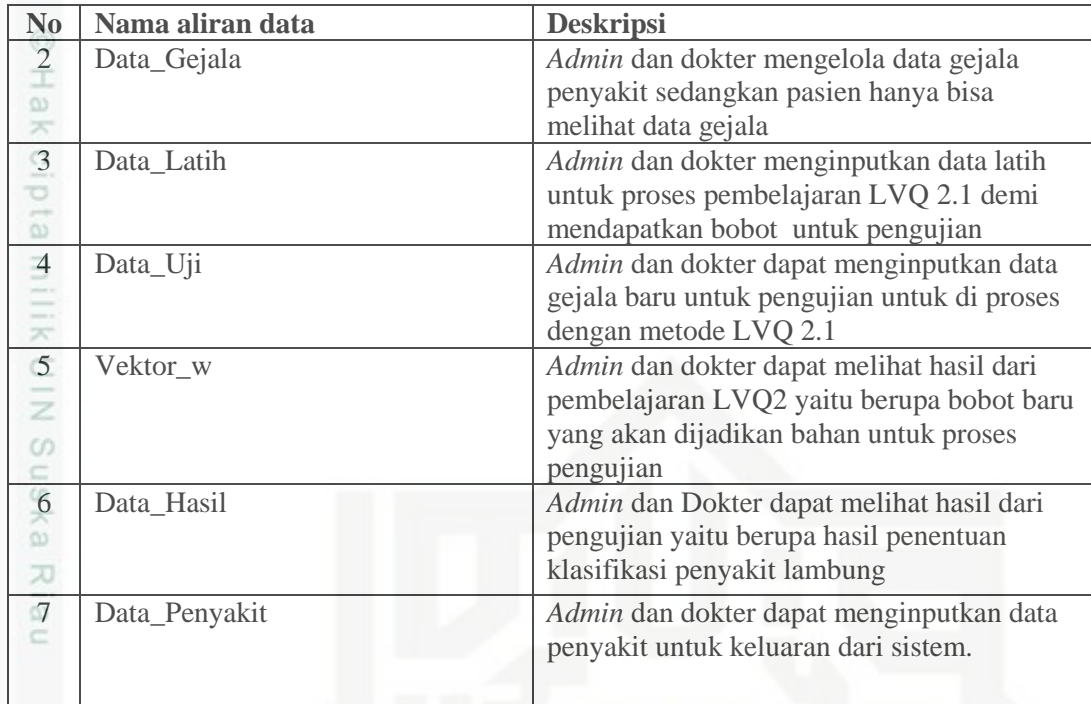

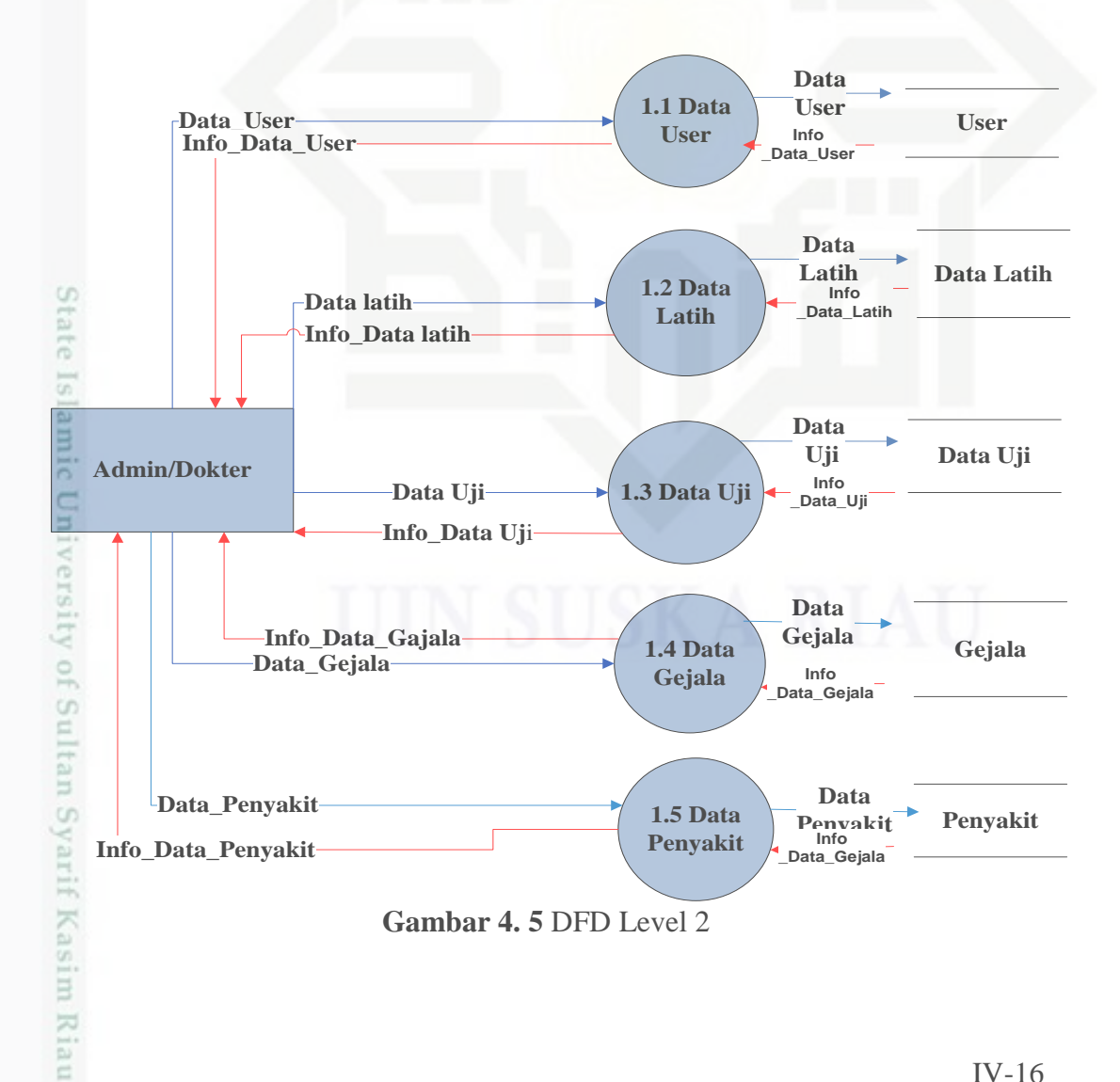

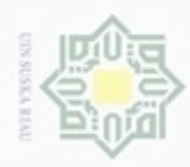

Hak Cipta Dilindungi Undang-Undang Ë

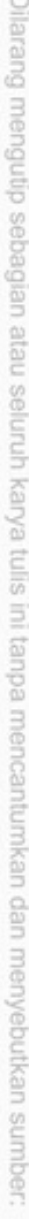

b. Pengutipan tidak merugikan kepentingan yang wajar UIN Suska Riau. a. Pengutipan hanya untuk kepentingan pendidikan, penelitian, penulisan karya ilmiah, penyusunan laporan, penulisan kritik atau tinjauan suatu masalah

State Islamic University of Sultan Syarif Kasim Riau

- 
- 2. Dilarang mengumumkan dan memperbanyak sebagian atau seluruh karya tulis ini dalam bentuk apapun tanpa izin UIN Suska Riau

### **Tabel 4. 10 Deskripsi Proses dari DFD Level 2**

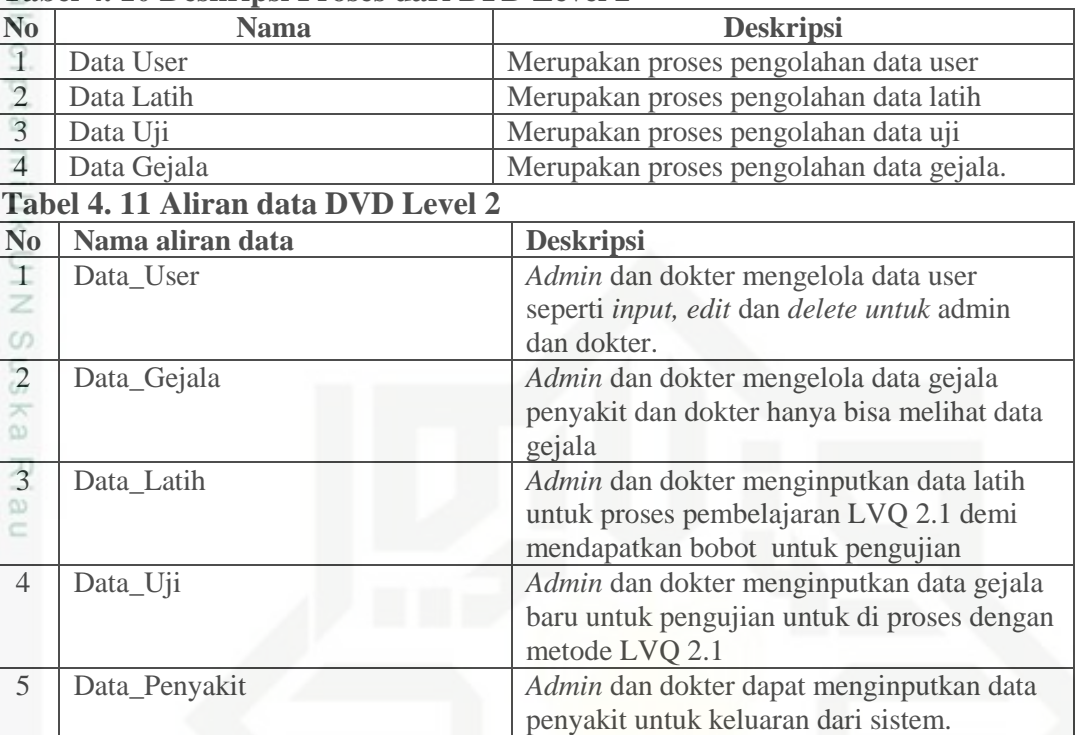

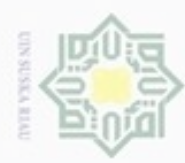

Hak Cipta Dilindungi Undang-Undang

## Dilarang mengutip sebagian atau seluruh karya tulis ini tanpa mencantumkan dan menyebutkan sumber  $\alpha$ Pengutipan hanya untuk kepentingan pendidikan, penelitian, penulisan karya ilmiah, penyusunan laporan, penulisan kritik atau tinjauan suatu masalah

- ö Pengutipan tidak merugikan kepentingan yang wajar UIN Suska Riau
- N
- Dilarang mengumumkan dan memperbanyak sebagian atau seluruh karya tulis ini dalam bentuk apapun tanpa izin UIN Suska Riau

### **4.2 Perancangan ERD**

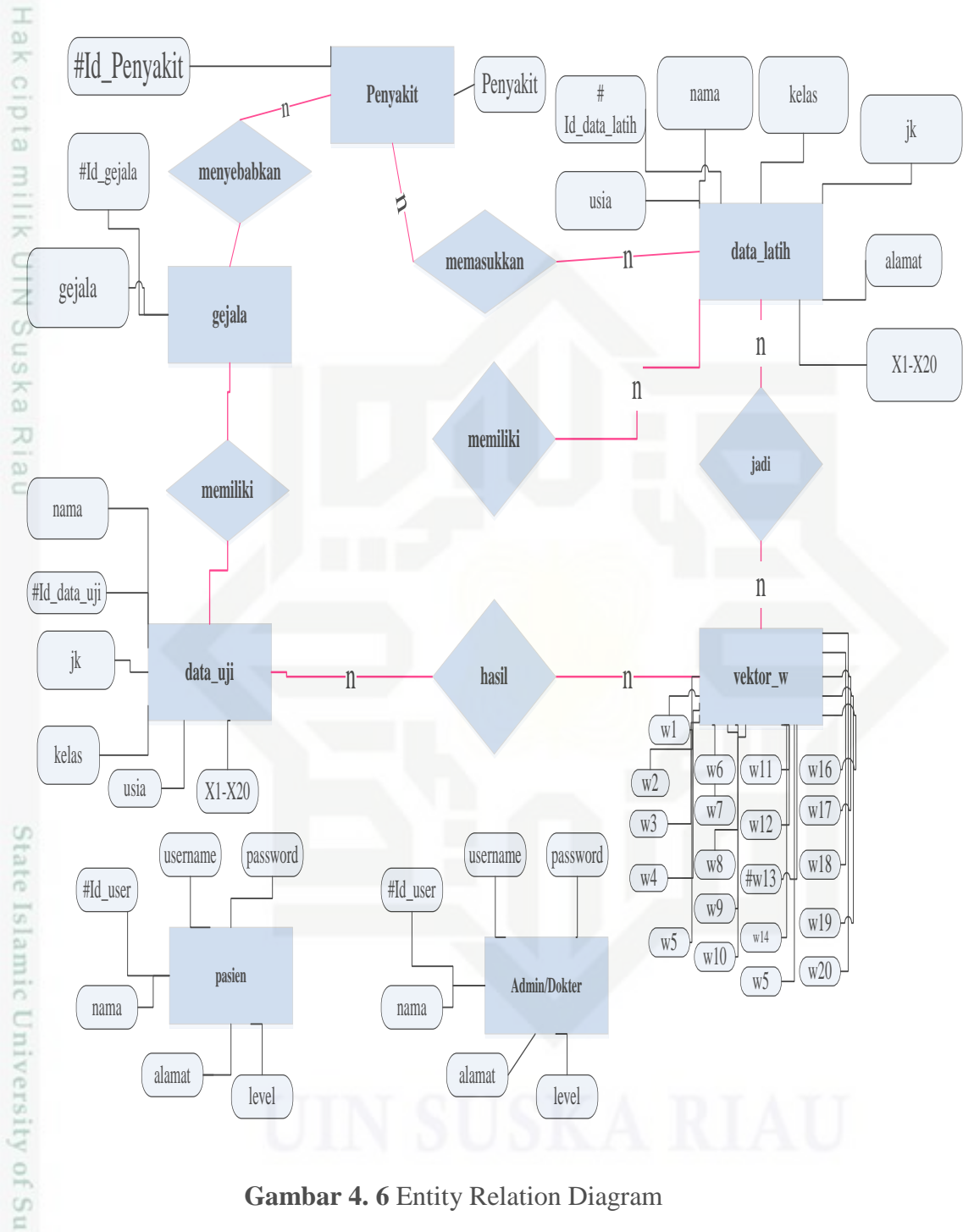

**Gambar 4. 6** Entity Relation Diagram

### **4.3 Perancangan Tabel**

E

Riau

Sy Tabel merupakan susunan dari kebutuhan *database* dari sistem yang akan dibangun. Tabel yang akan ditampilkan berikut ini yaitu tabel yang sesuai dengan penjabaran dari ERD yang telah dirancang sebelumnya, yaitu penjabaran dari

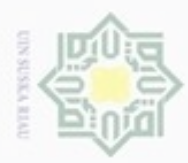

entitas-entitas dan atribut-atribut yang ada di ERD sebelumnya. Penjabaran dari tabel tersebut sebagai berikut:

1. Tabel *User*

Tabel hak akses adalah tabel yang berisi tentang data pengguna sistem.Data yang terdapat di dalam tabel ini adalah data *Admin* dan User. Penjelasan tabelnya dapat dilihat pada tabel 4.12 berikut.

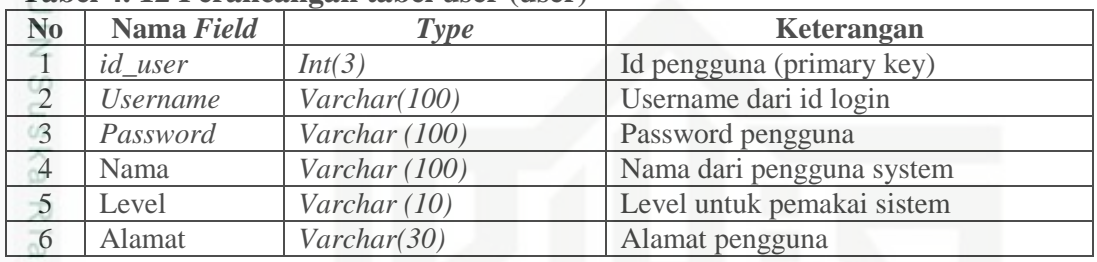

### **Tabel 4. 12 Perancangan tabel user (user)**

2. Tabel Data Latih

Tabel data latih adalah tabel yang berguna untuk mengelola data latih. Untuk melihat penjelasan tabel data latih dapat dilihat pada tabel 4.13 berikut ini

### **Tabel 4. 13 Perancangan table data latih (data\_latih)**

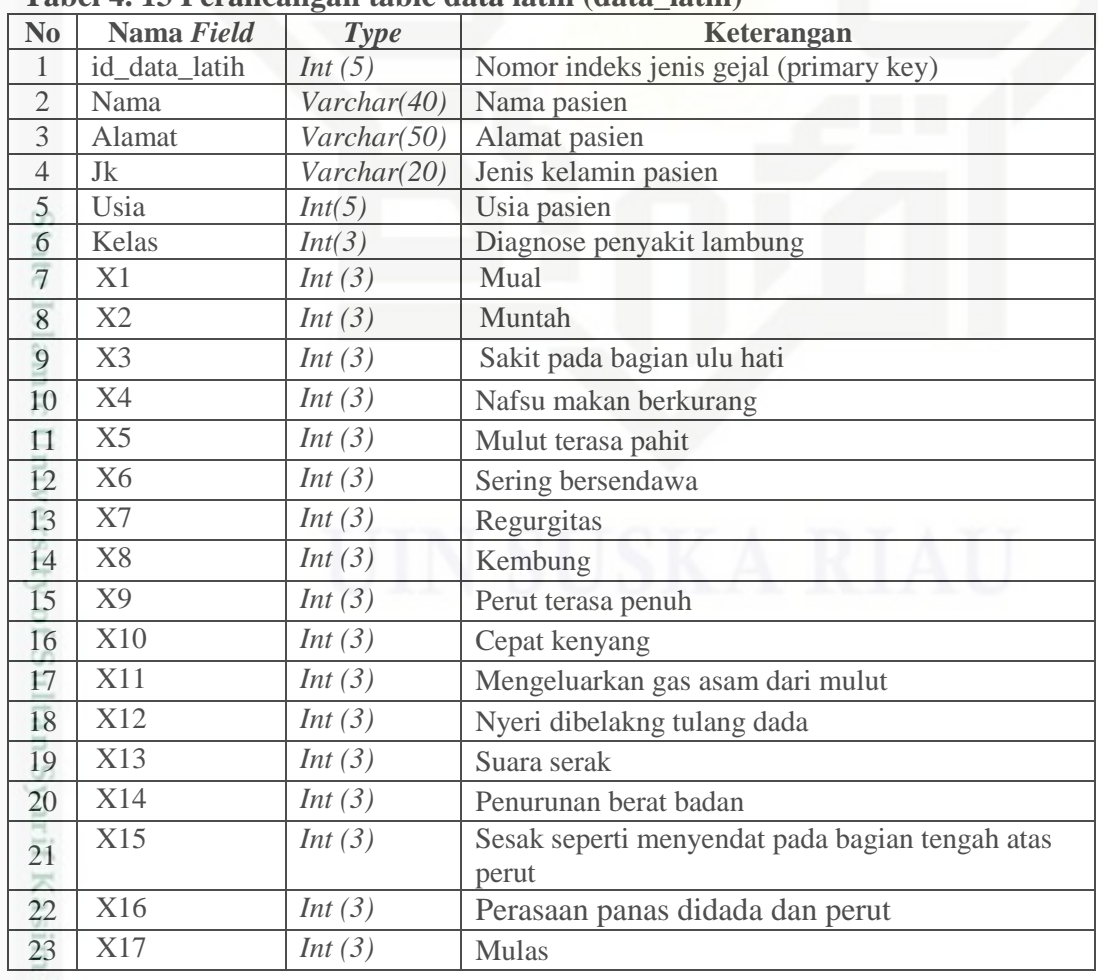

Hak Cipta Dilindungi Undang-Undang

Dilarang mengutip sebagian atau seluruh karya tulis ini tanpa mencantumkan dan menyebutkan sumber

 $\omega$ ö Pengutipan Pengutipan tidak merugikan kepentingan yang wajar UIN Suska Riau hanya untuk kepentingan pendidikan, penelitian, penulisan karya ilmiah, penyusunan laporan, penulisan kritik atau tinjauan suatu masalah

IV-19

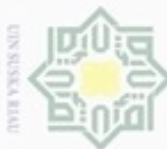

p.

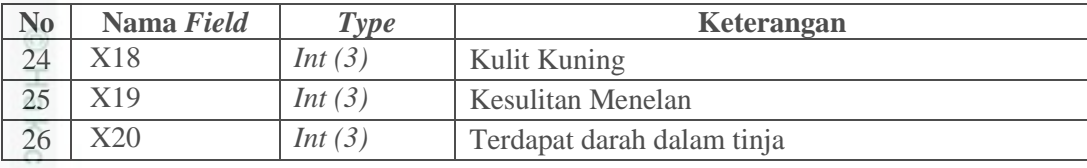

3. Table Data Uji

Ċ

Tabel data uji adalah tabel yang berguna untuk mengelola data tentang

milik data uji. Untuk melihat penjelasan tabel data uji dapat dilihat pada tabel 4.14 berikut ini

### **Tabel 4. 14 Perancangan tabel data uji (data\_uji)**

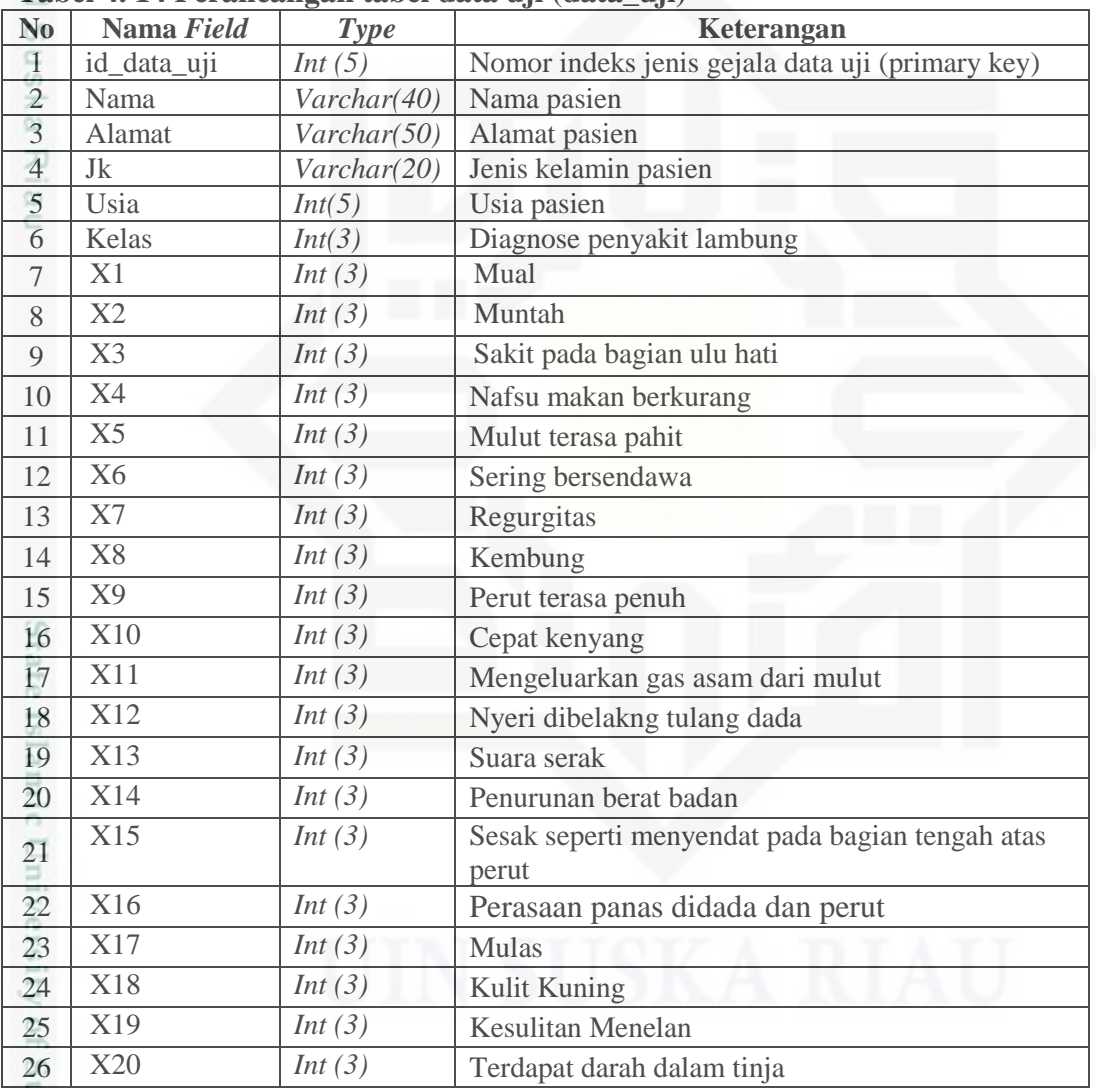

4. Tabel Gejala

Kasim Riau

S Tabel gejala merupakan tabel yang berisikan data gejala. Penjelasannnya dapat dilihat pada tabel 4.15 berikut ini.

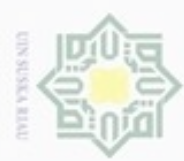

 $\sigma$ 

### **Tabel 4. 15 Perancangan tabel gejala (gejala)**

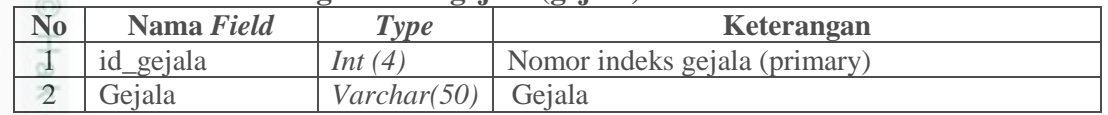

5. Tabel Data vektor W

 $\alpha$ Tabel data vector w merupakan tabel yang berisikan data yang berfungi  $\Rightarrow$ 

untuk mengelola data latih penyakit untuk vektor w dan melakukan pembelajaran terhadap data latih yang telah disimpan di database. Penjelasannnya dapat dilihat

pada tabel 4.16 berikut ini.

### **Tabel 4. 16 Perancangan tabel vektor w (vektor\_w)**

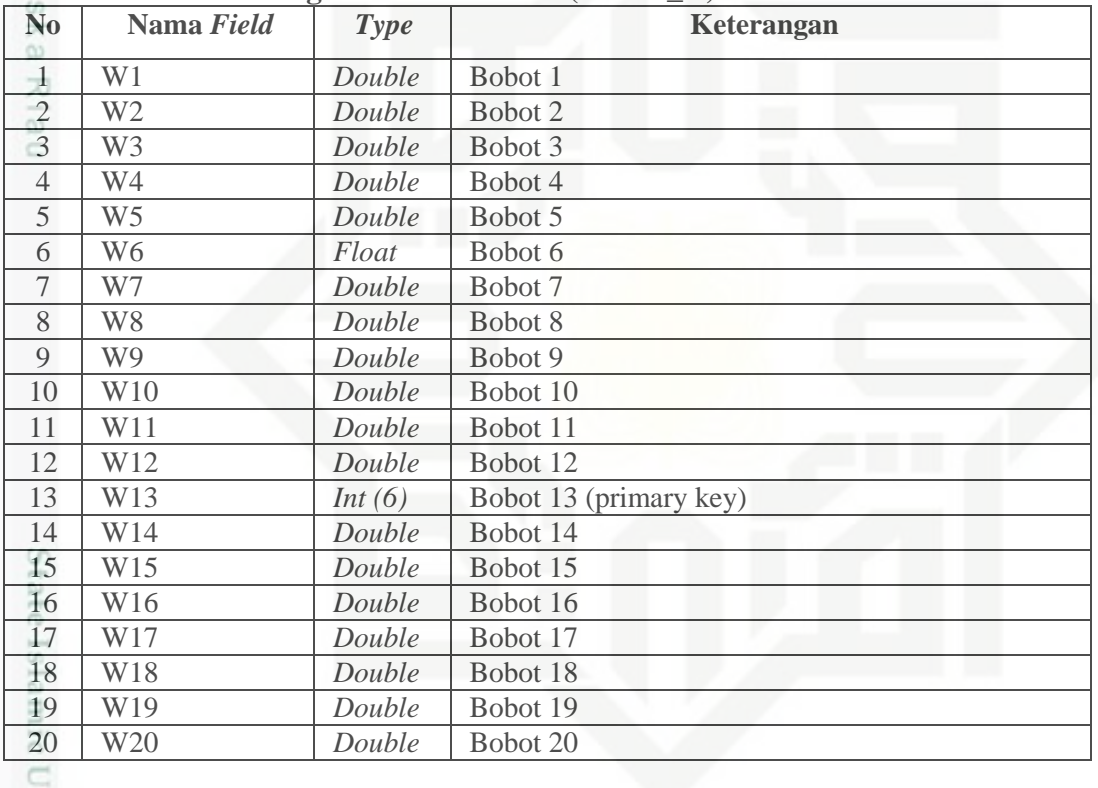

6. Table Data Hasil

Riau

Tabel data hasil adalah tabel yang berguna untuk mengelola data tentang data hasil. Untuk melihat penjelasan tabel data uji dapat dilihat pada tabel 4.17 berikut ini

### **Tabel 4. 17 Perancangan tabel data hasil (data\_hasil)**

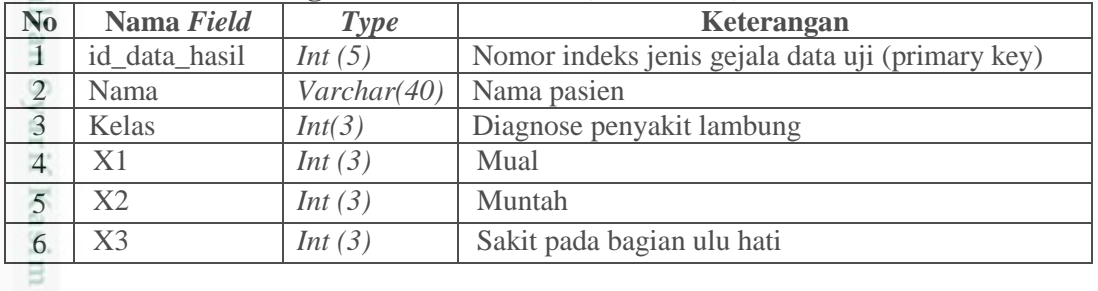

Hak Cipta Dilindungi Undang-Undang  $\alpha$ Dilarang mengulp sebagian atau seluruh karya tulis ini tanpa mencantumkan dan menyebutkan sumber

Pengutipan hanya untuk kepentingan pendidikan, penelitian, penulisan karya ilmiah, penyusunan laporan, penulisan kritik atau tinjauan suatu masalah

Pengutipan tidak merugikan kepentingan yang wajar UIN Suska Riau

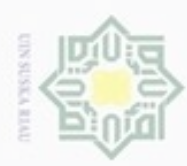

Hak Cipta Dilindungi Undang-Undang

Dilarang mengutip sebagian atau seluruh karya tulis ini tanpa mencantumkan dan menyebutkan sumber

Pengutipan hanya untuk kepentingan pendidikan, penelitian, penulisan karya itmiah, penyusunan laporan, penulisan kritik atau tinjauan suatu masalah

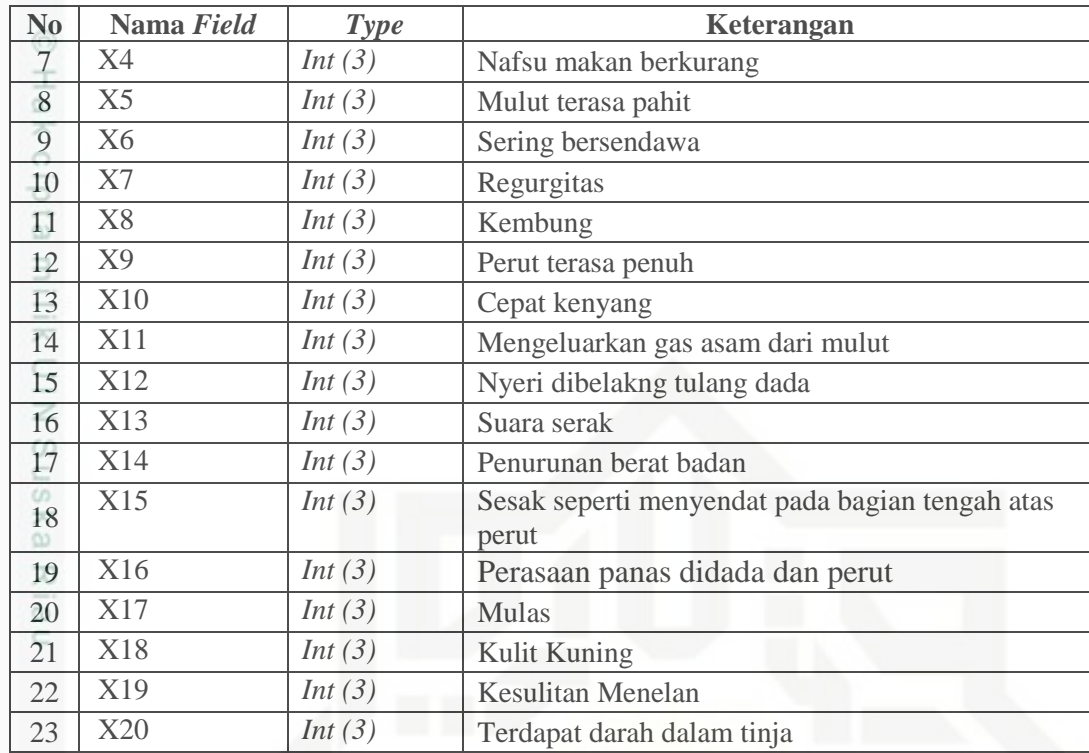

### **4.4 Perancangan Stuktur Menu**

Perancangan struktur menu akan menggambarkan menu-menu apa saja yang bisa di akses oleh pengguna sistem ini nantinya. Menu-menu yang disediakan oleh sistem ini berguna untuk proses pengelolaan sistem itu sendiri. Pada gambar 4.7 Di bawah ini akan ditampilkan bagaimana rancangan struktur menu dari sistem yang akan dibangun.

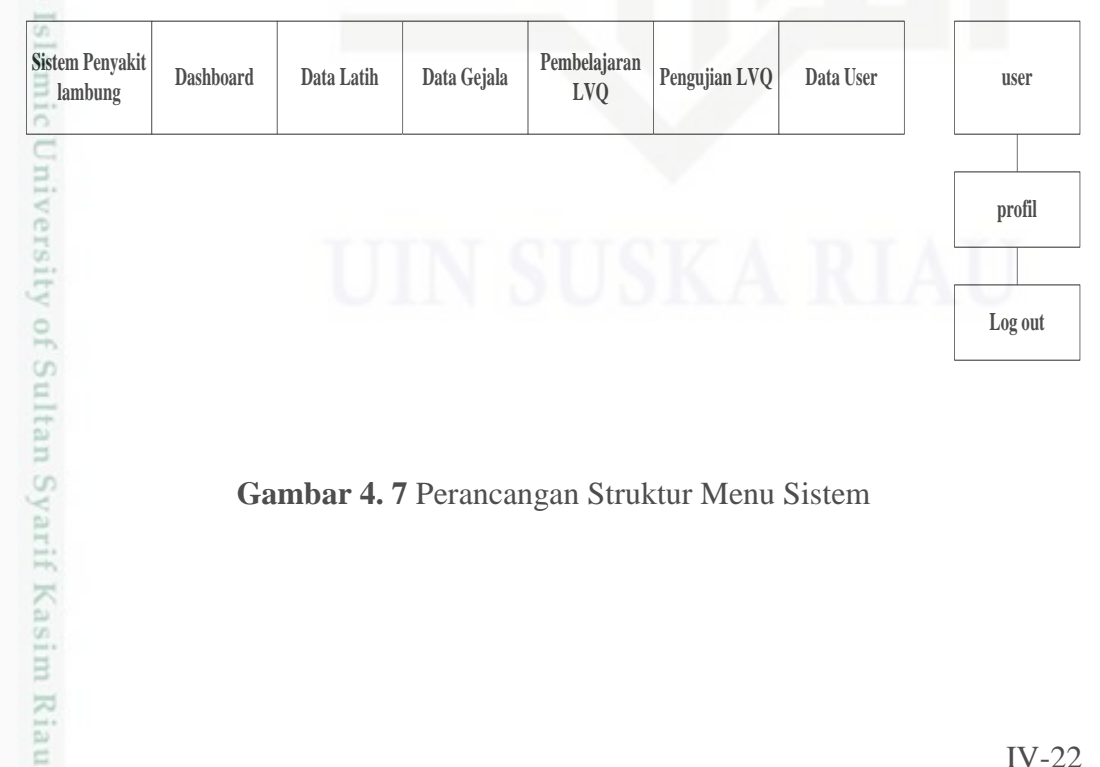

**Gambar 4. 7** Perancangan Struktur Menu Sistem

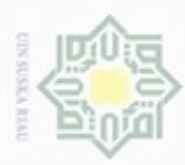

Hak Cipta Dilindungi Undang-Undang

puc

**WEIGHT** 

tate

of Sultan Syarif Kasim Riau

Dilarang mengutip sebagian atau seluruh karya tulis ini tanpa mencantumkan dan menyebutkan sumber

Pengutipan hanya untuk kepentingan pendidikan, penelitian, penulisan

N

### **4.5 Perancangan Antar Muka (***Interface***)**

Ηa Perancangan antar muka merupakan perancangan yang menggambarkan tampilan sistem yang akan dibangun dan juga berguna untuk terciptanya komunikasi yang lebih baik antar sistem dengan penggunanya.

### **1. Rancangan Tampilan** *Login*

Rancangan login merupakan tampilan yang akan disajikan sistem ini pada saat pertama kali menjalankan sistem. Gambar 4.8 berikut akan menggambarkan tampilan login sistem.

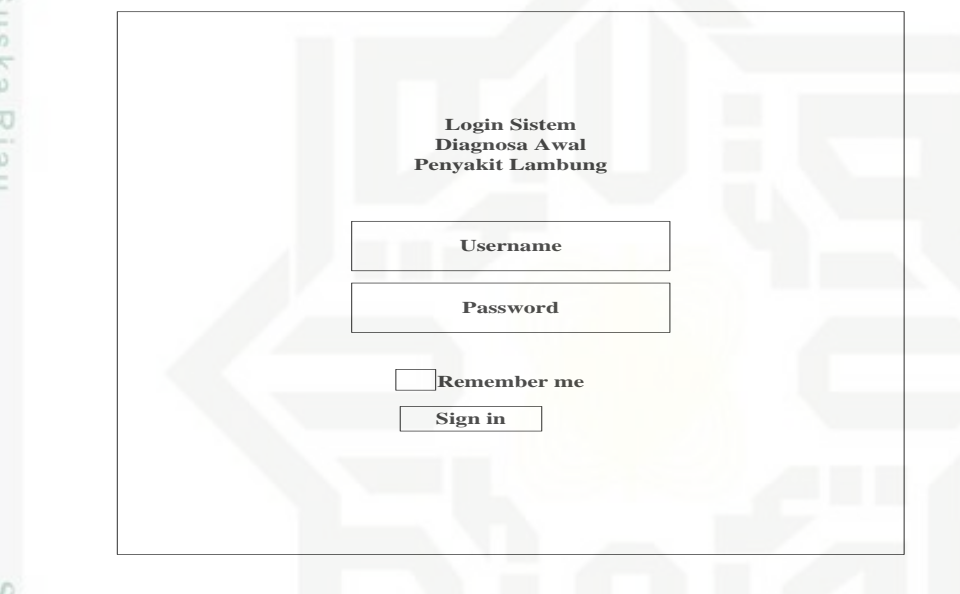

### **Gambar 4. 8** Rancangan tampilan *login*

### **2. Rancangan** *Dashboard* **utama** *Admin*

ä Tampilan beranda awal adalah tampilan yang pertama kali bisa dilihat dan diakses ketika pengguna sistem telah melakukan *login* terhadap sistem ini. Pada gambar 4.9 di bawah ini dapat dilihat tampilan beranda untuk pengguna sistem dengan hak akses sebagai *Admin.*

karya ilmiah, penyusunan laporan, penulisan kritik atau tinjauan suatu masalah

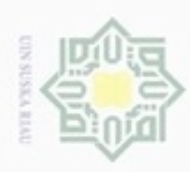

Hak Cipta Dilindungi Undang-Undang

Dilarang mengutip sebagian atau seluruh karya tulis ini tanpa mencantumkan dan menyebutkan sumber

Pengutipan hanya untuk kepentingan pendidikan, penelitian, penulisan

N

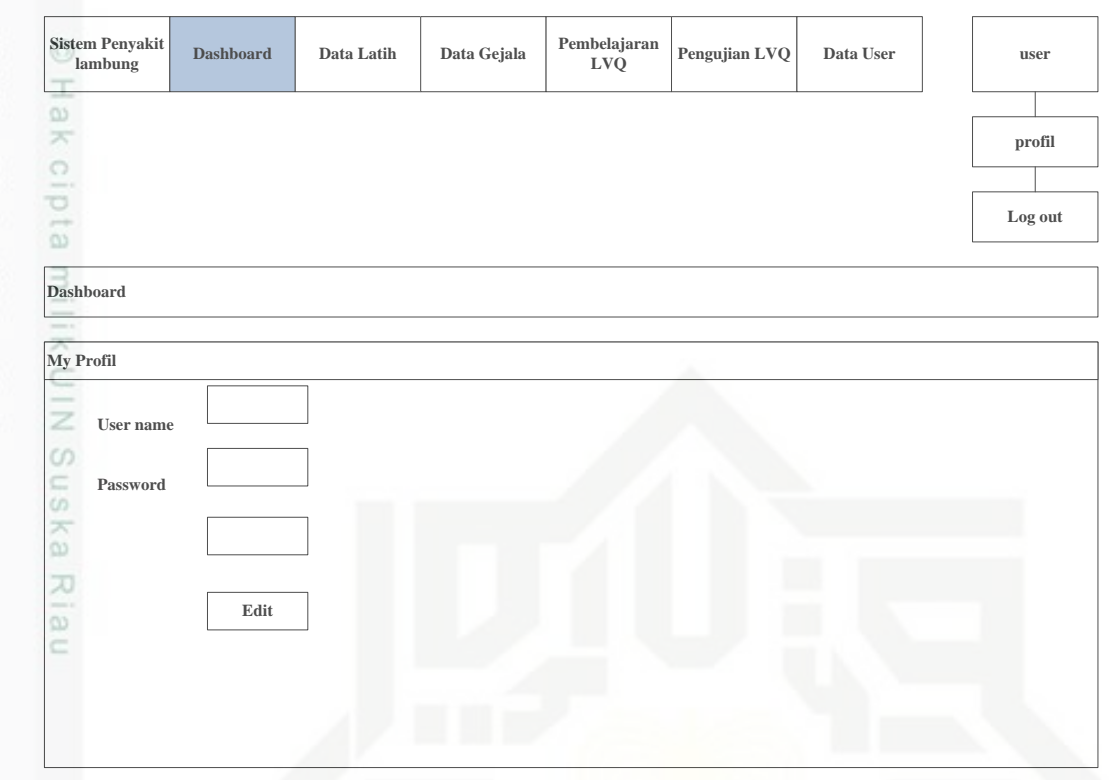

### **Gambar 4. 9** Rancangan Tampilan *Dashboard Admin*

Untuk tampilan beranda sistem dengan pengguna sistem hak akses dokter ataupun, menu yang disajikan tidak sebanyak menu yang bisa di akses oleh *admin.* Menu yang bisa diakses oleh dokter adalah *dashboard* dan pengujian LVQ. Admin mau pun dokter bisa melakukan edit dan menyimpannya dengan memilih menu *update*.

### **3. Rancangan Tampilan Data Latih**

Tampilan data latih berupa inputan kriteria yang telah di ubah berupa 0 dan ä 1 yang mana 0 berarti tidak dan 1 berarti ya. Inputan kriteria ini hanya dilakukan oleh *admin*. Pada gambar 4.10 berikut ini akan ditampilkan form data latih.

karya ilmiah, penyusunan laporan, penulisan kritik atau tinjauan suatu masalah

ity of Sultan Syarif Kasim Riau

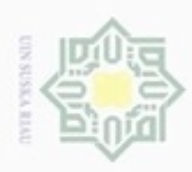

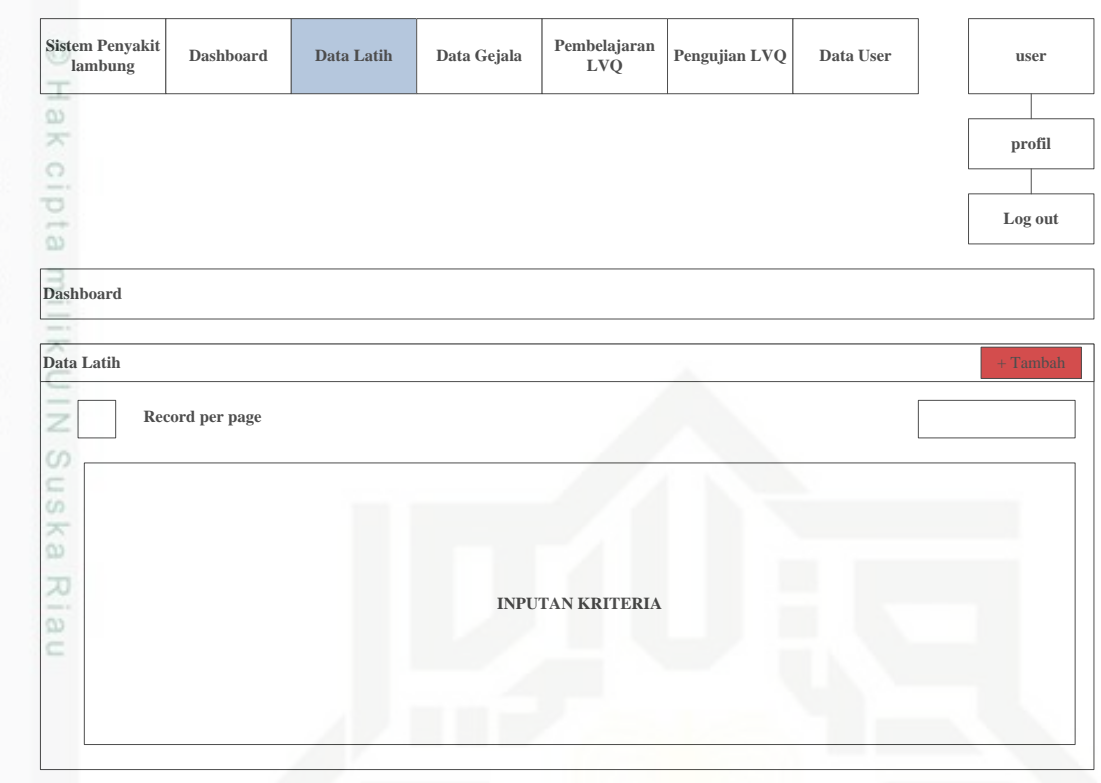

**Gambar 4. 10** Rancangan Tampilan Form Data Latih

Pada tampilan data latih ini hanya admin bisa melakukan aksi melihat detail dan menghapus data inputan kriteria.

### **4. Rancangan Data Gejala**

Pada tampilan data gejala admin akan memasukkan 20 data gejala. Pada aksi data gejala admin bisa melakukan edit terhadap data gejala. Gambar 4.11 berikut ini akan menampilkan rancangan tampilan data gejala.

### 219 iic University of Sultan Syarif Kasim Riau

Hak Cipta Dilindungi Undang-Undang

- Dilarang mengutip sebagian atau seluruh karya tulis ini tanpa mencantumkan dan menyebutkan sumber
- ö  $\alpha$ Pengutipan hanya untuk kepentingan pendidikan, penelitian, penulisan Pengutipan tidak merugikan kepentingan yang wajar UIN Suska Riau karya ilmiah, penyusunan laporan, penulisan kritik atau tinjauan suatu masalah
- 

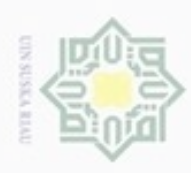

Hak Cipta Dilindungi Undang-Undang

Dilarang mengutip sebagian atau seluruh karya tulis ini tanpa mencantumkan dan menyebutkan sumber

N

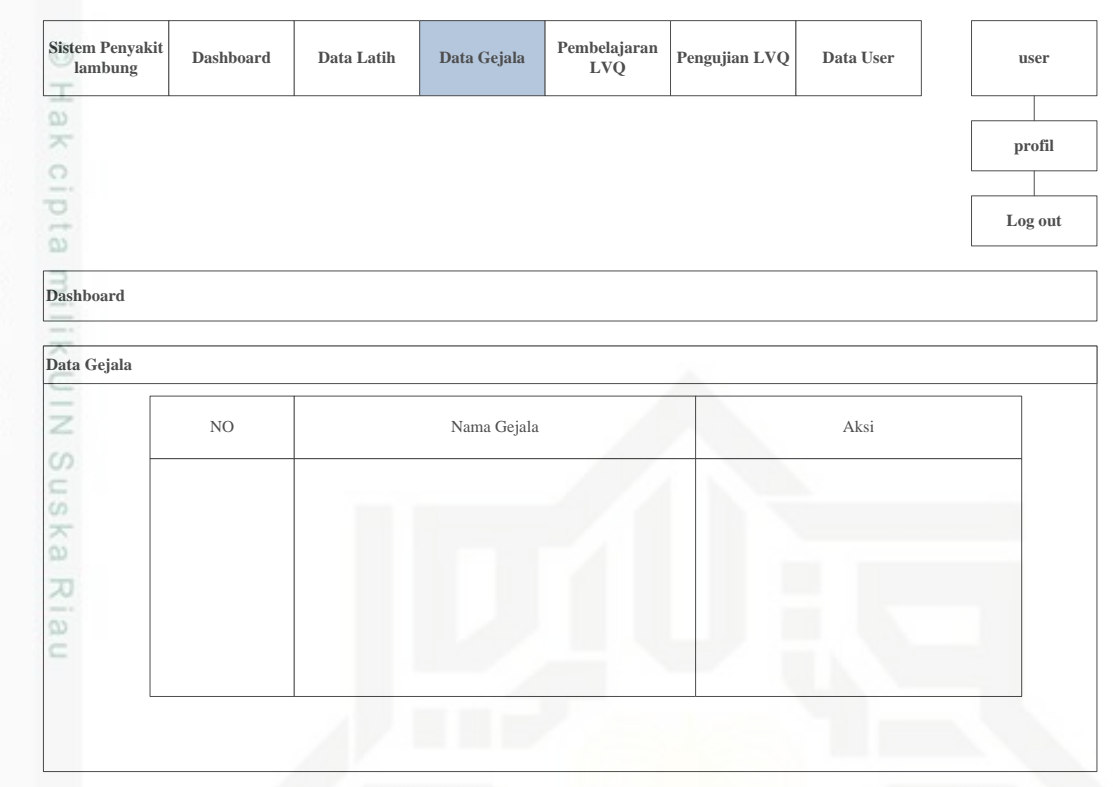

**Gambar 4. 11** Rancangan Tampilan Data Latih

### **5. Rancangan Tampilan Pembelajaran LVQ 2.1**

Pada rancangan tampilan pembelajaran LVQ 2.1 ini akan disajikan datadata yang telah diinputkan pada sistem yang juga merupakan data latih pada penelitian. Gambar 4.12 berikut akan menampilkan rancangan tampilan data. Pembelajaran ini hanya bisa dilakukan oleh *admin*.

Pengutipan hanya untuk kepentingan pendidikan, penelitian, penulisan karya ilmiah, penyusunan laporan, penulisan kritik atau tinjauan suatu masalah

amic University of Sultan Syarif Kasim Riau

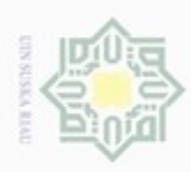

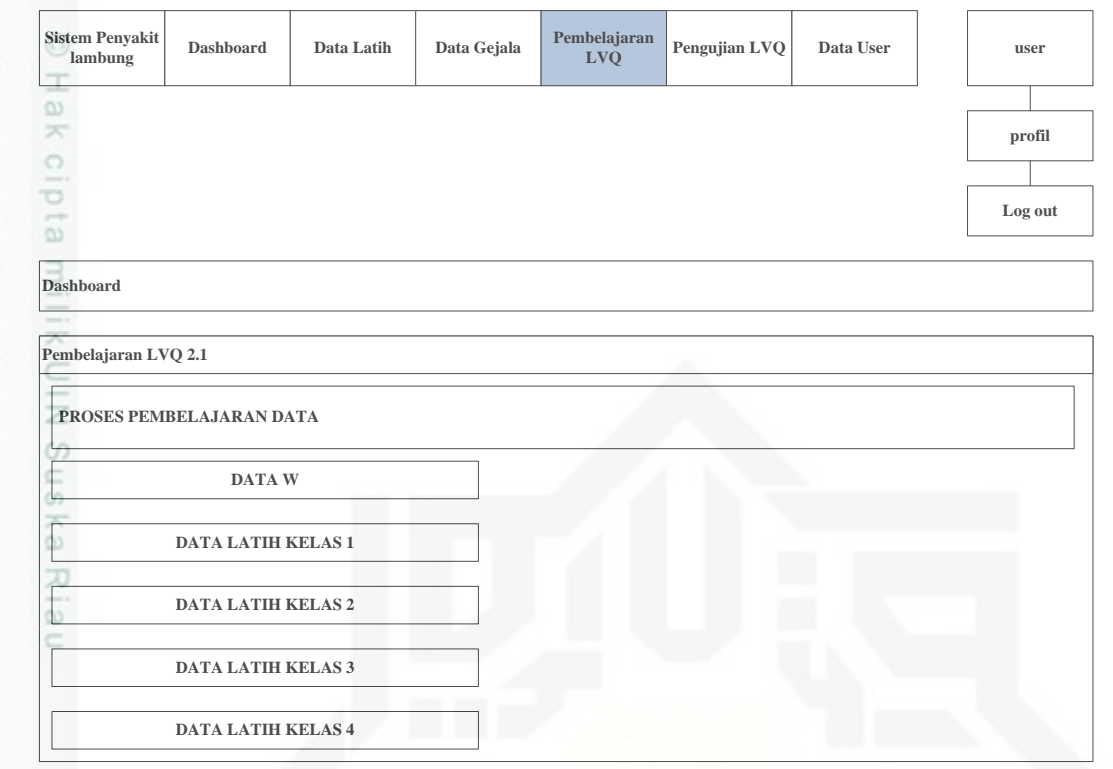

**Gambar 4. 12** Rancangan Tampilan Pembelajaran LVQ 2.1

### **6. Rancangan Tampilan Pengujian LVQ 2.1**

Tampilan rancangan pengujian LVQ 2.1 ini merupakan pengujian dari pembelajaran yang telah dilakukan dengan menggunakan metode LVQ 2.1. pengujian ini bisa dilakukan oleh *admin* dan dokter. Pada pengujian ini bisa kita ketahui output dari kriteria yang telah kita inputkan dengan cara mencentang kolom gejala. Gambar 4.13 berikut akan menampilkan rancangan tampilan pengujian LVQ 2.1.

Hak Cipta Dilindungi Undang-Undang

Dilarang mengutip sebagian atau seluruh karya tulis ini tanpa mencantumkan dan menyebutkan sumber

- ö  $\alpha$ Pengutipan tidak merugikan kepentingan yang wajar UIN Suska Riau Pengutipan hanya untuk kepentingan pendidikan, penelitian, penulisan karya ilmiah, penyusunan laporan, penulisan kritik atau tinjauan suatu masalah
- N Dilarang mengumumkan dan memperbanyak sebagian atau seluruh karya tulis ini dalam bentuk apapun tanpa izin UIN Suska Riau

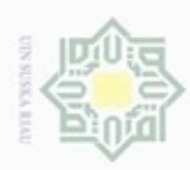

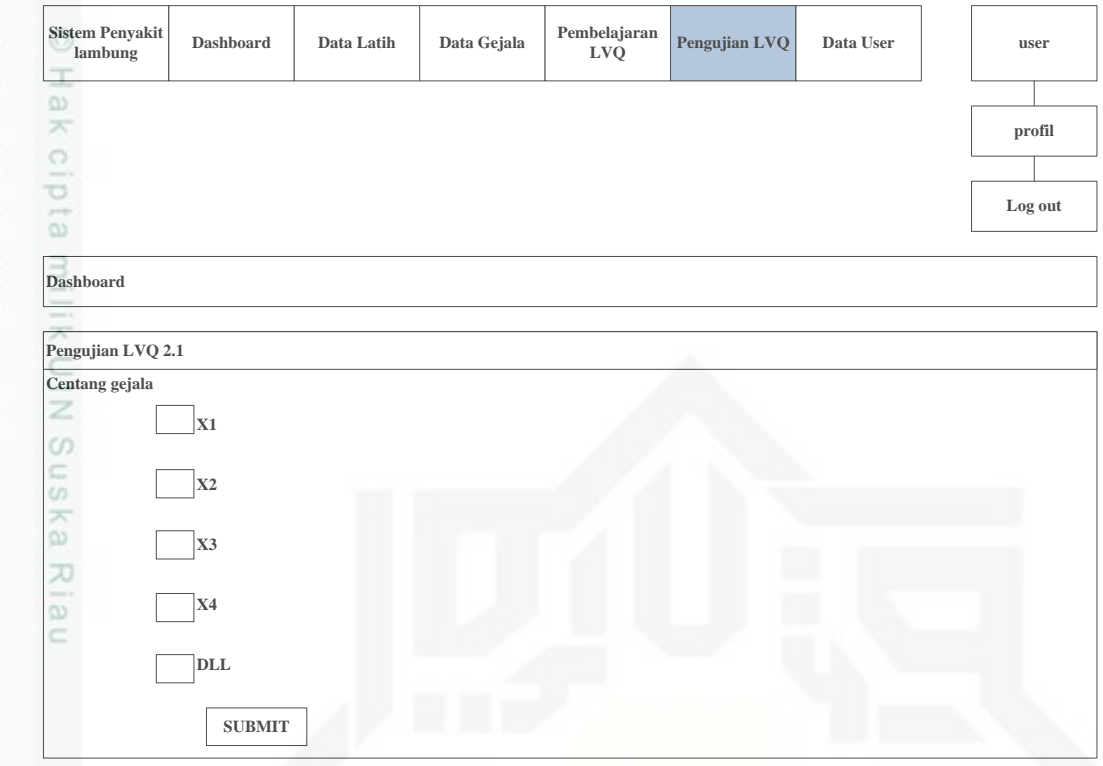

**Gambar 4. 13** Rancangan Tampilan Pengujian LVQ 2.1

### **7. Rancangan Menu Data User**

Pada rancangan menu data user akan menampilkan data user yang hanya dapat di akses oleh admin. Gambar 4.14 akan menampilkan rancangan menu data user. Admin bisa menambahkan user dan bisa menentukan level dari user tersebut.

# niversity of Sultan Syarif Kasim Riau

Hak Cipta Dilindungi Undang-Undang

- Dilarang menguup sebagan atau seluruh karya tulis ini tanpa mencantumkan dan menyebutkan sumber
- $\omega$ ö Pengutipan tidak merugikan kepentingan yang wajar UIN Suska Riau Pengutipan hanya untuk kepentingan pendidikan, penelitian, penulisan karya itmiah, penyusunan laporan, penulisan kritik atau tinjauan suatu masalah
- N

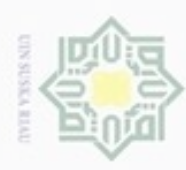

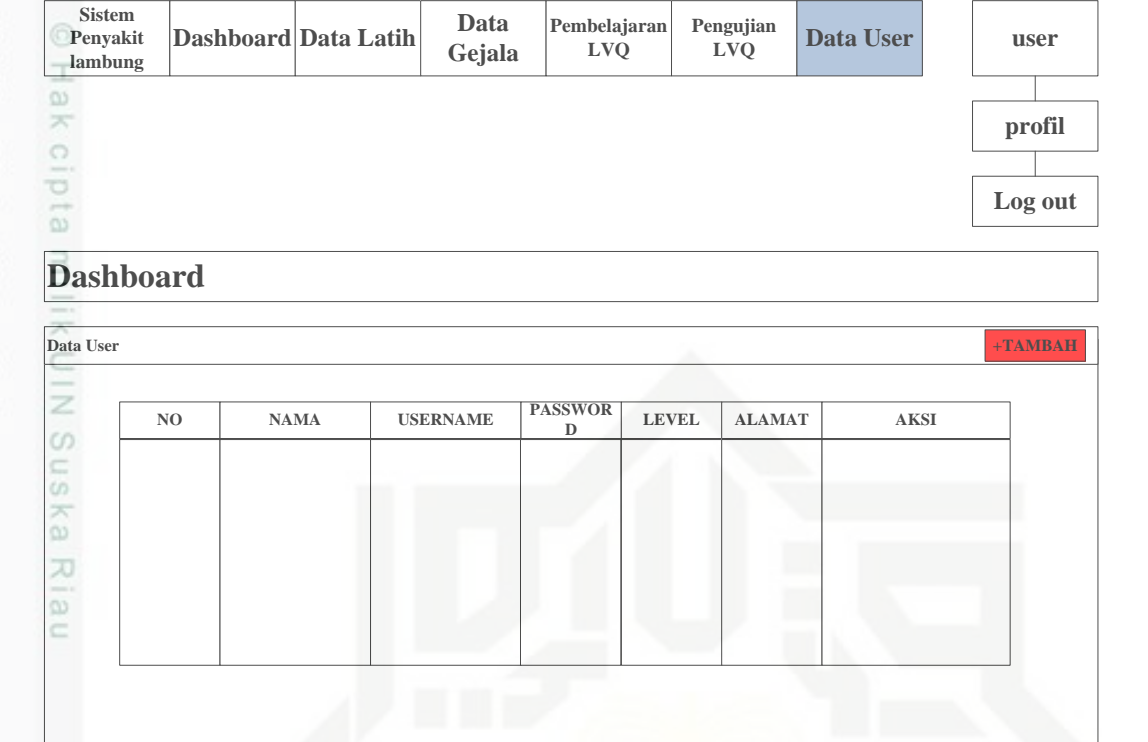

### **Gambar 4. 14** Rancangan Tampilan Data User

## State Islamic University of Sultan Syarif Kasim Riau

Hak Cipta Dilindungi Undang-Undang

Dilarang mengutip sebagian atau seluruh karya tulis ini tanpa mencantumkan dan menyebutkan sumber

g  $\alpha$ Pengutipan tidak merugikan kepentingan yang wajar UIN Suska Riau Pengutipan hanya untuk kepentingan pendidikan, penelitian, penulisan karya ilmiah, penyusunan laporan, penulisan kritik atau tinjauan suatu masalah

Dilarang mengumumkan dan memperbanyak sebagian atau seluruh karya tulis ini dalam bentuk apapun tanpa izin UIN Suska Riau

IV-29